# **Bioingegneria per le Neuroscienze**

#### **Fabio Baselice**

#### *Laurea in Ingegneria delle tecnologie dell'informazione per le comunicazioni e la salute*

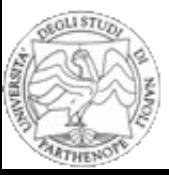

## **Argomenti**

- $\triangleright$  Richiami MRI
- $\triangleright$  Gradient-echo echoplanar imaging (EPI)
- ➢ fMRI
- ➢ Preprocessing
	- $\triangleright$  Distorsion correction
	- $\triangleright$  Slice-timing correction
	- $\triangleright$  Motion correction
	- $\triangleright$  Spatial normalization

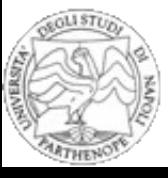

### **Riferimenti**

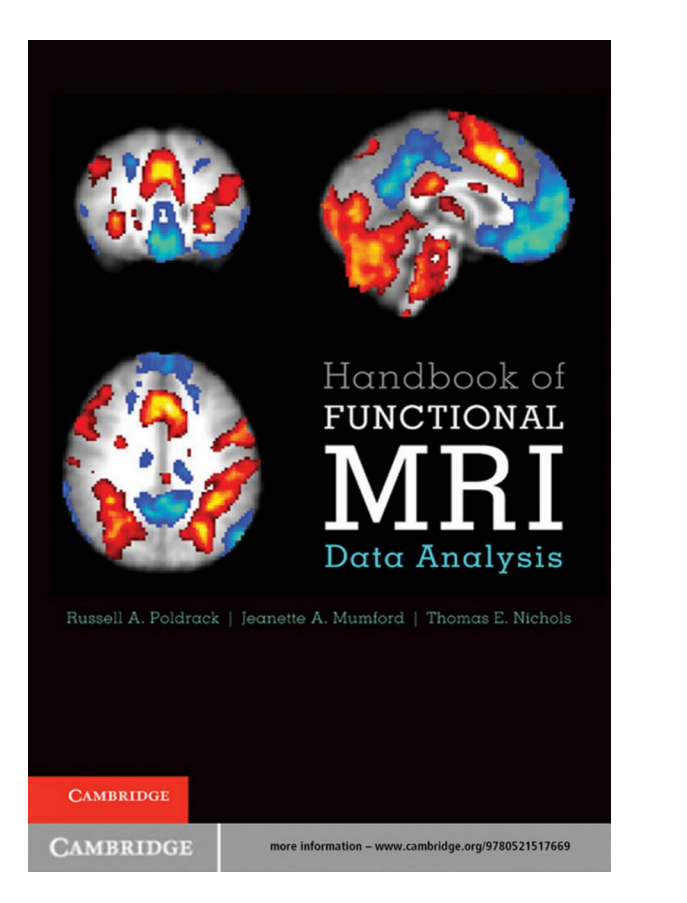

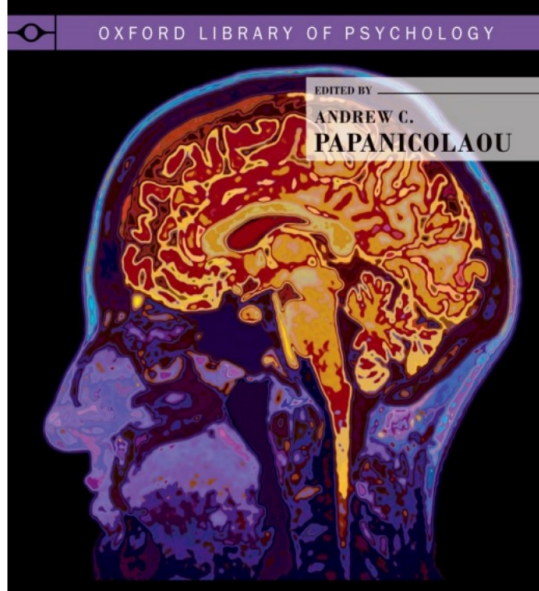

The Oxford Handbook  $\mathit{of}$ **FUNCTIONAL** BRAIN IMAGING in NEUROPSYCHOLOGY and COGNITIVE NEUROSCIENCES CAMBRIDGE TEXTS IN<br>BIOMEDICAL<br>ENGINEERING Introduction to **Medical Imaging** 

Physics, Engineering and Clinical Applications

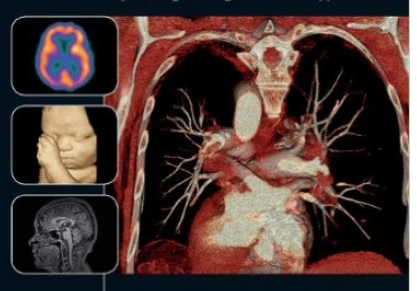

Nadine Barrie Smith and Andrew Webb

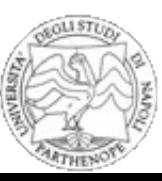

### **Richiami MRI**

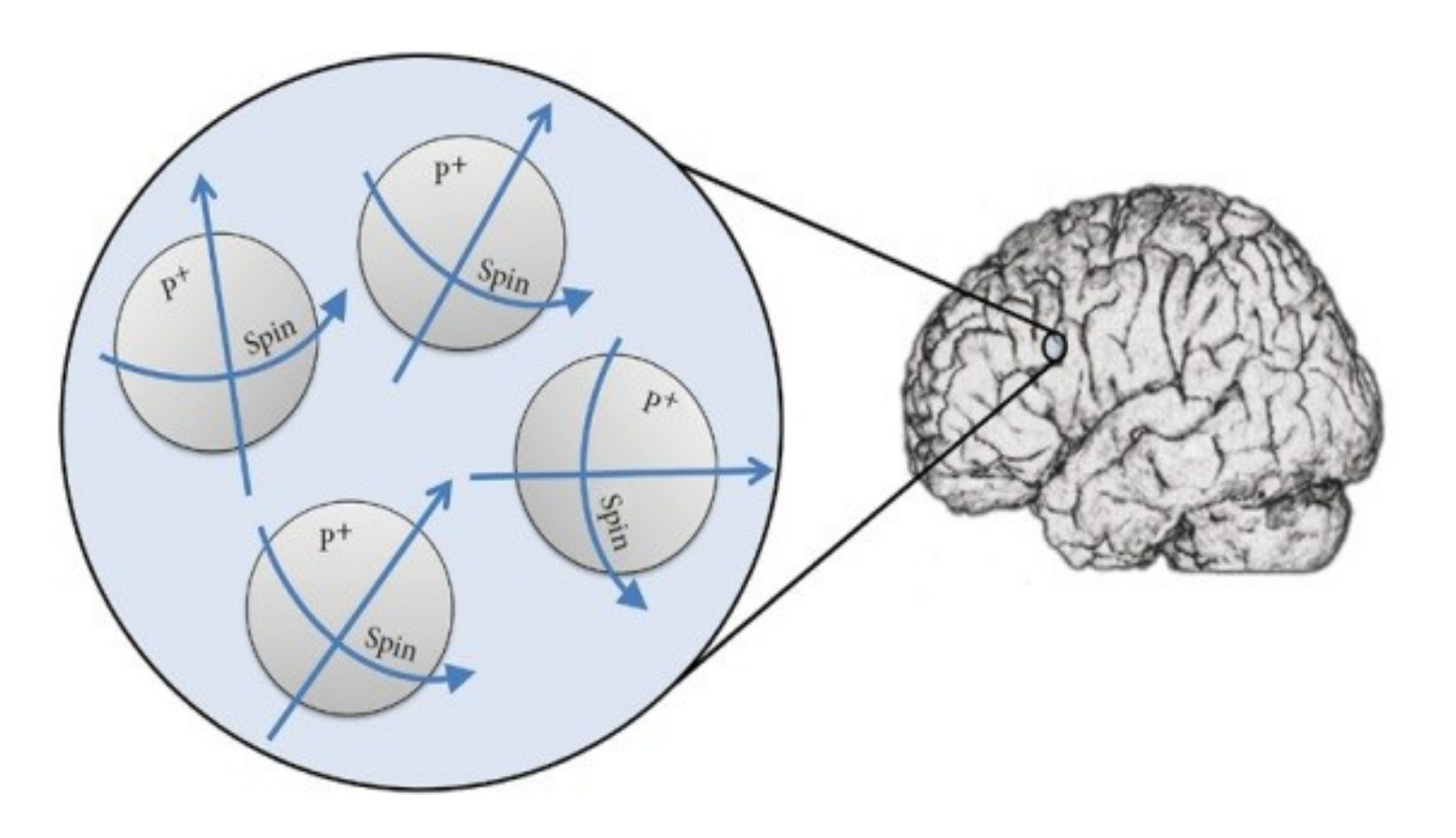

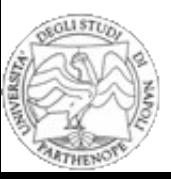

### **Richiami MRI**

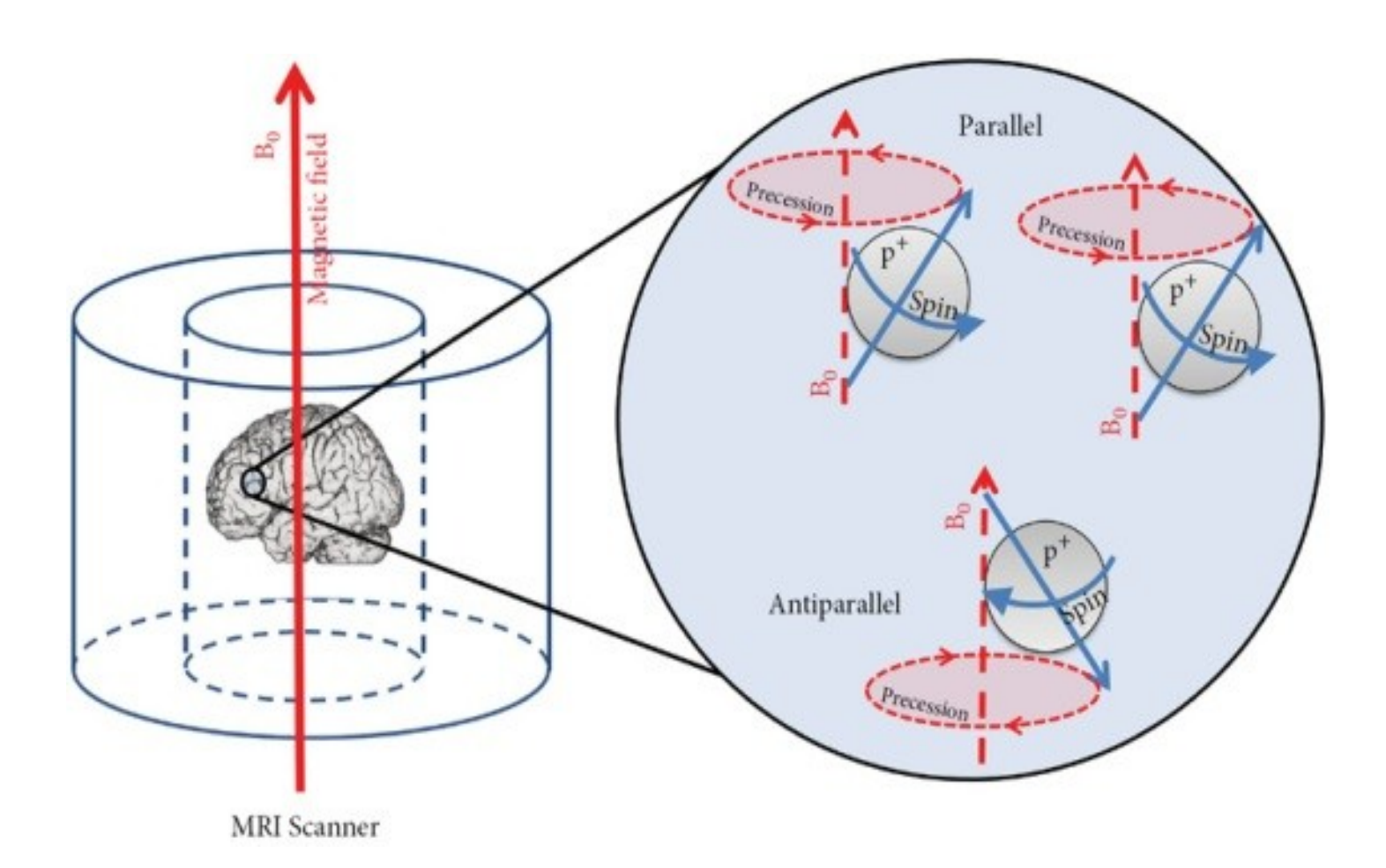

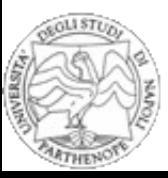

### **Richiami MRI**

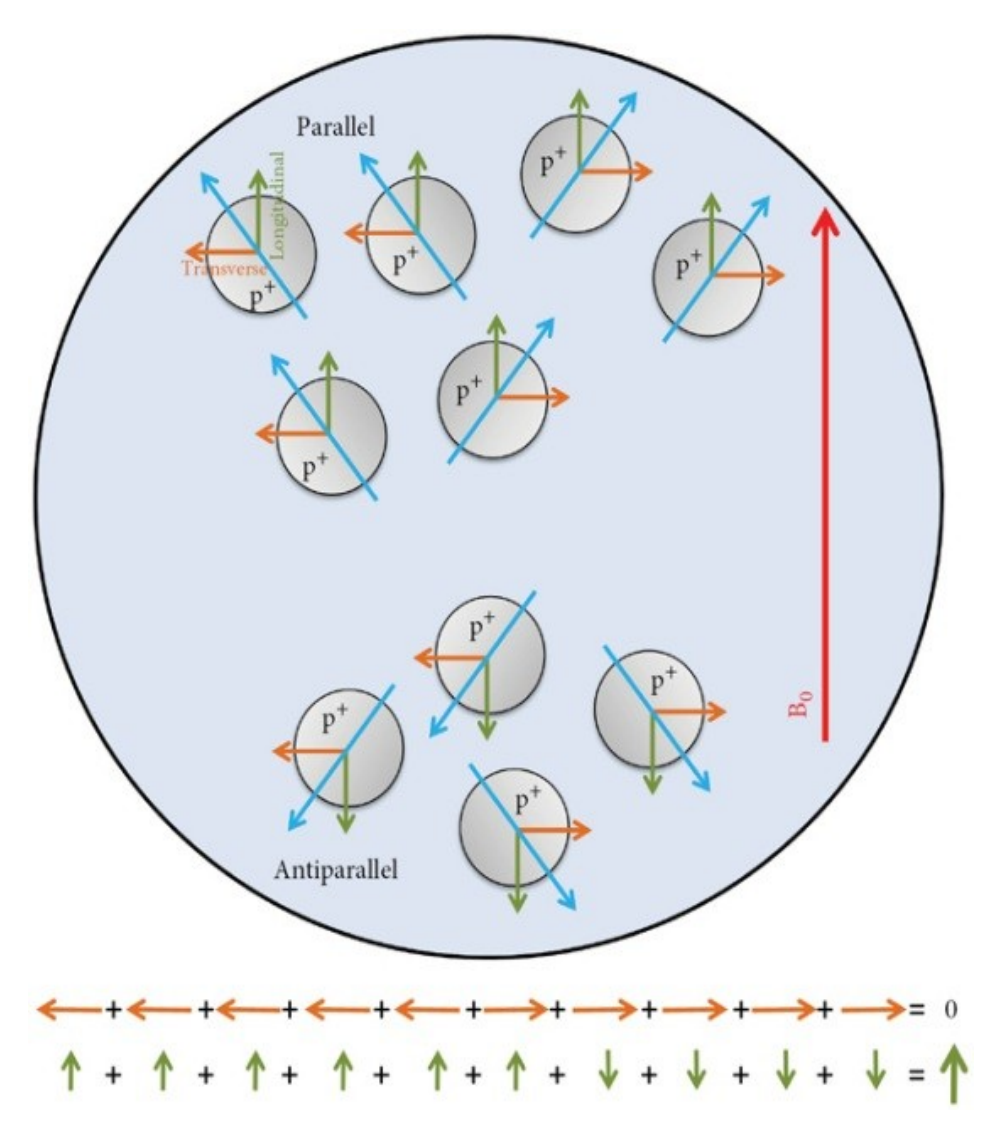

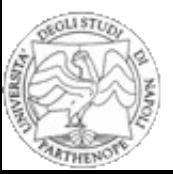

### **Richiami MRI – impulsi RF**

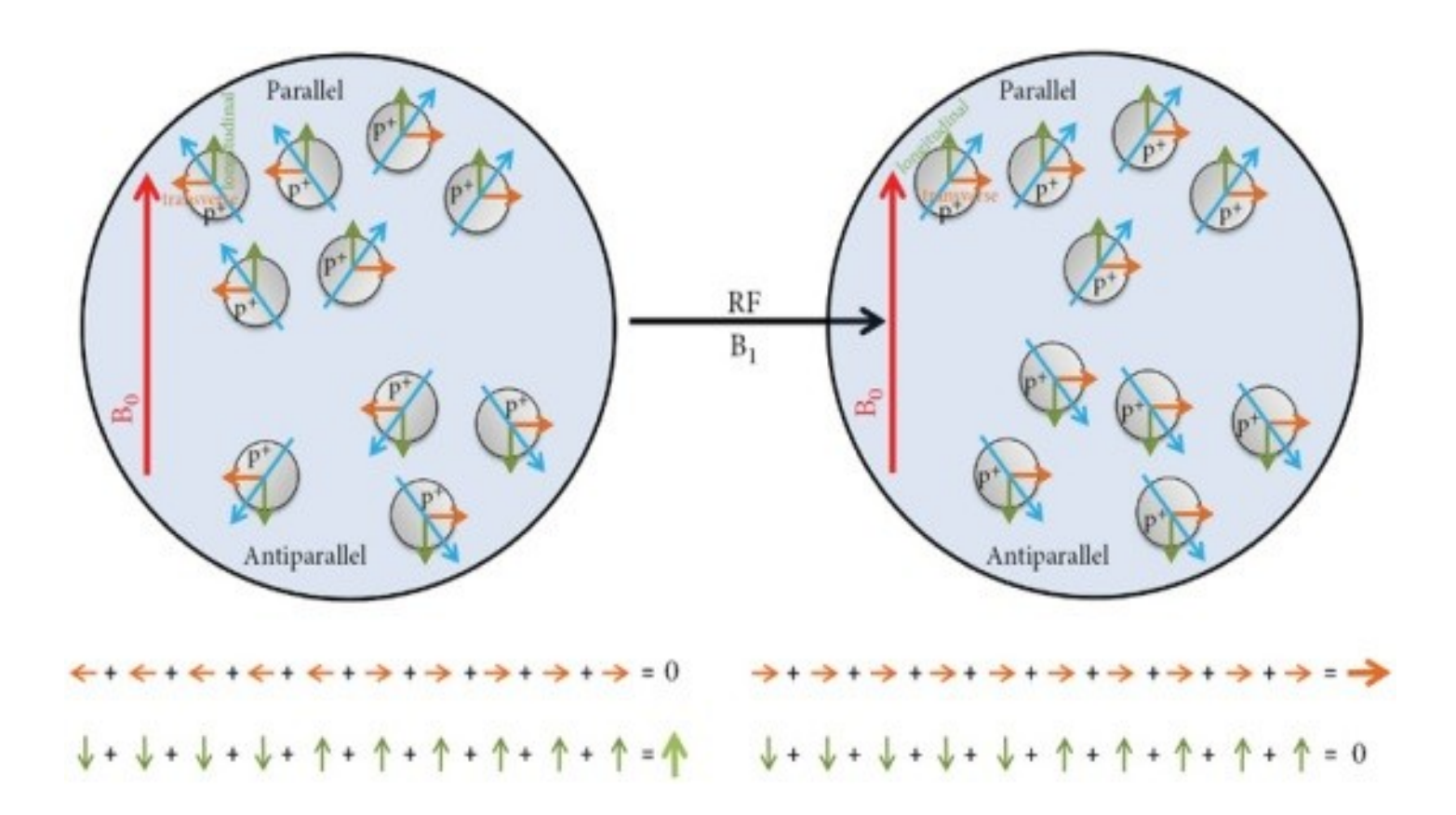

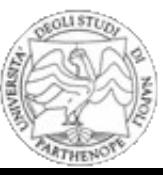

### **Richiami MRI – impulsi RF**

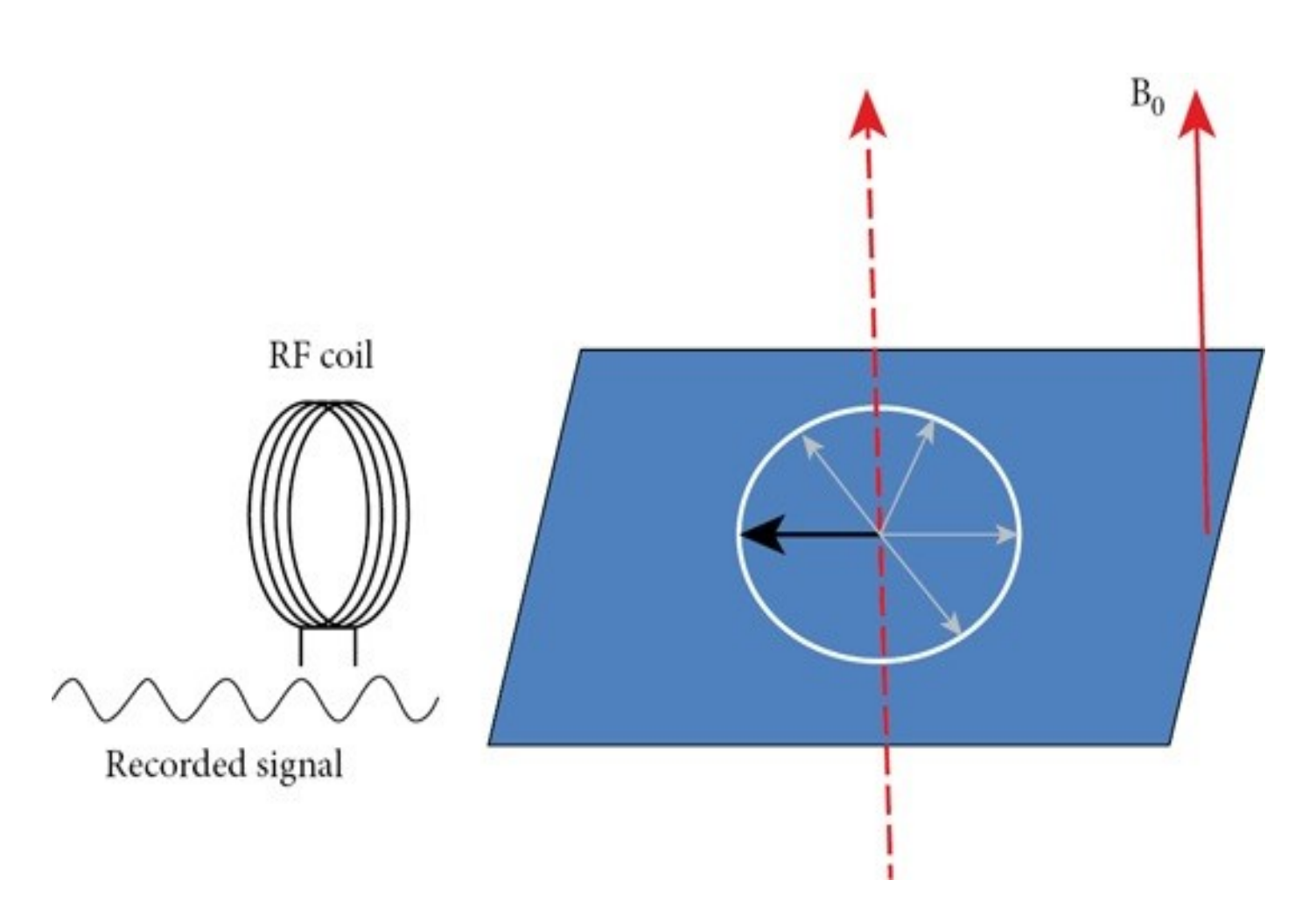

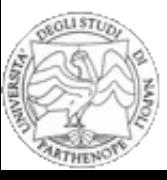

### **Richiami MRI - rilassamento**

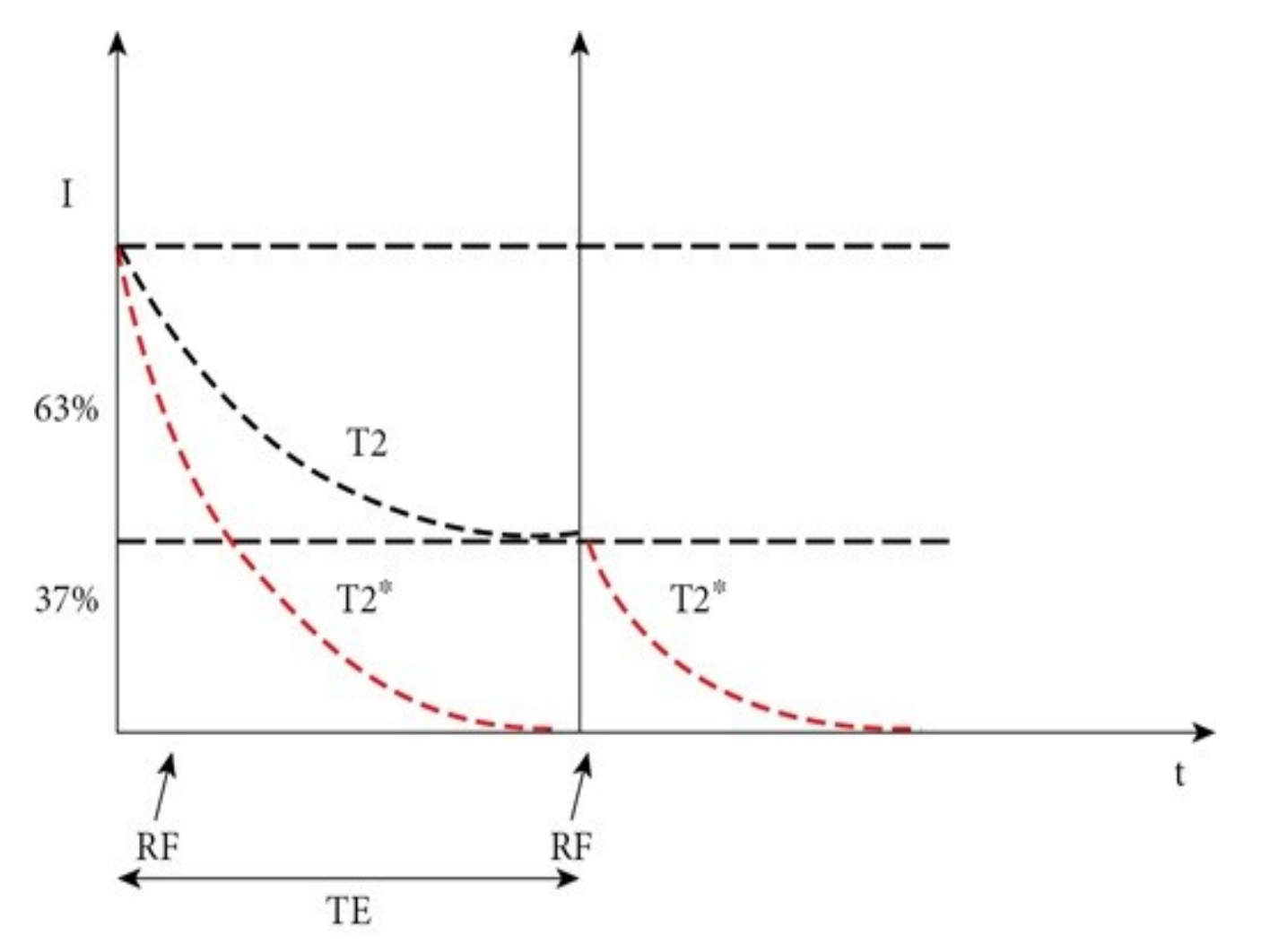

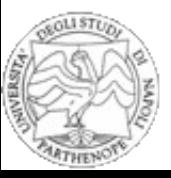

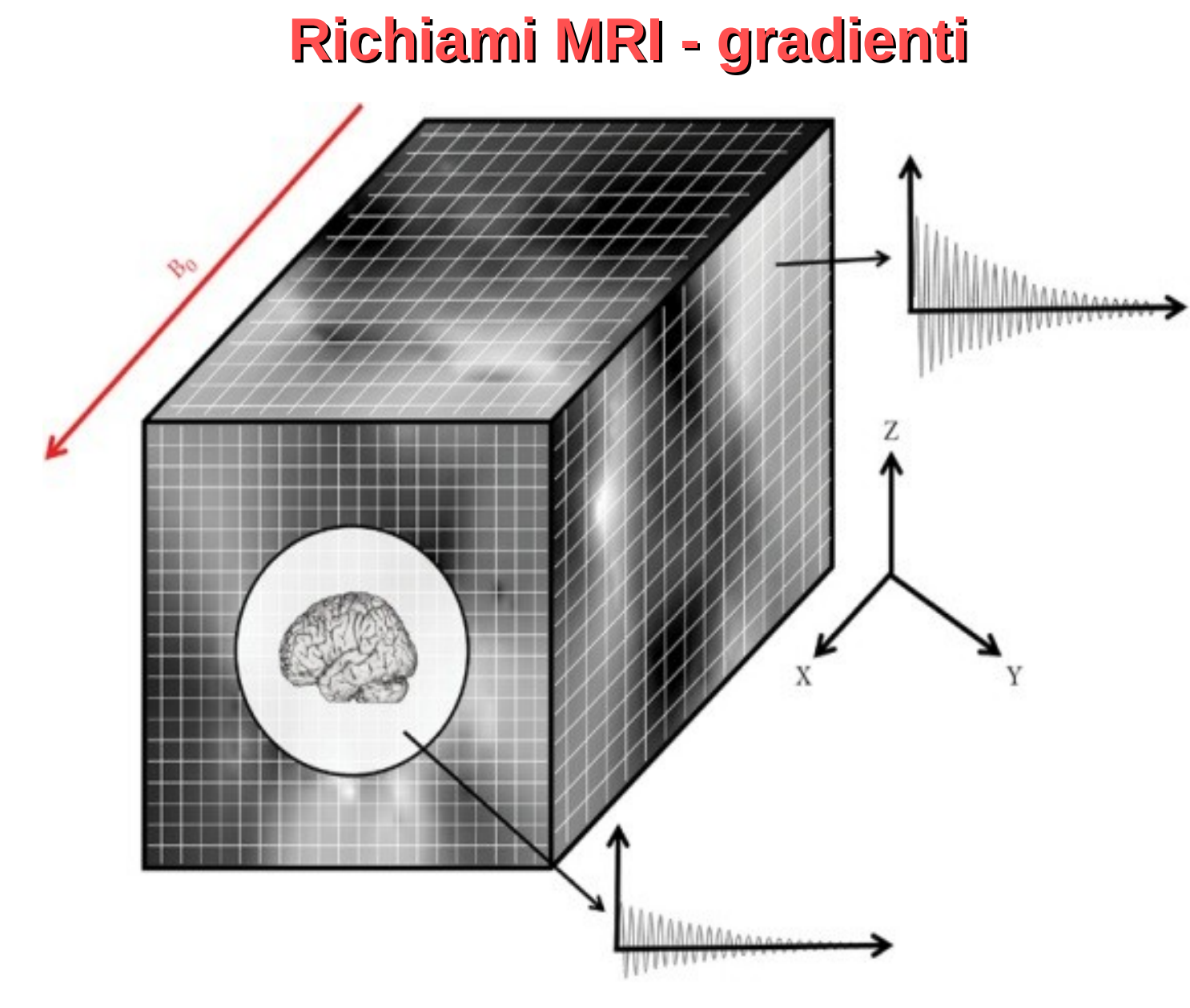

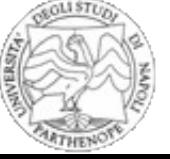

### **Echo Planar Imaging (EPI)**

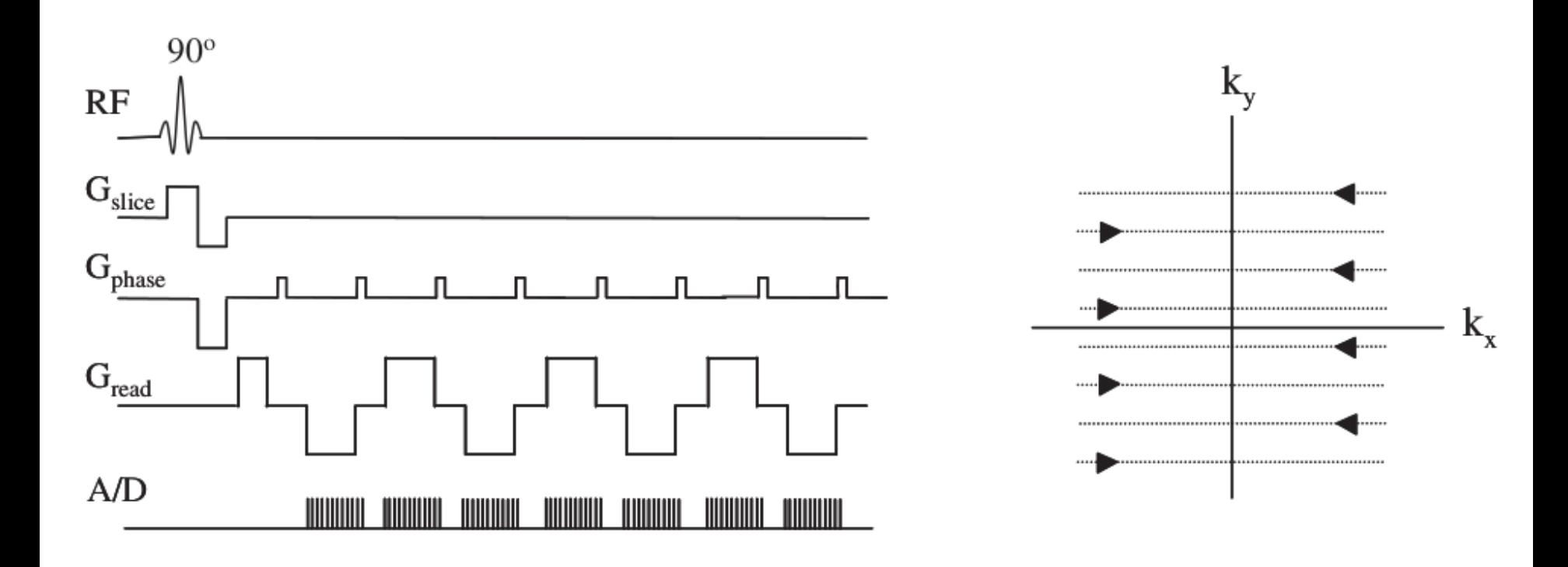

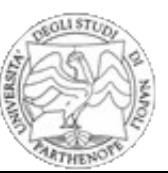

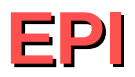

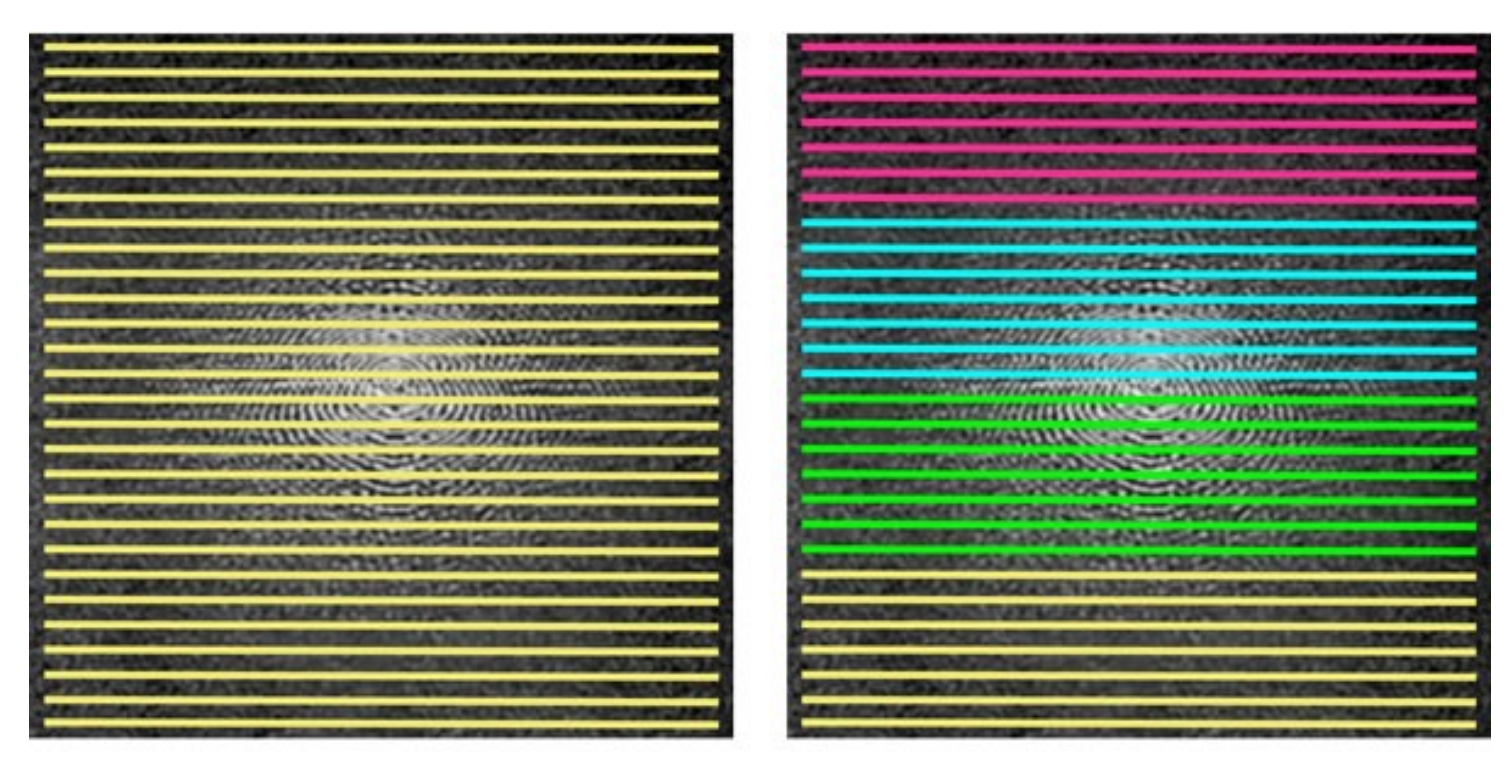

Single Shot

Multi-Shot

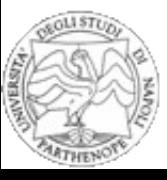

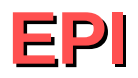

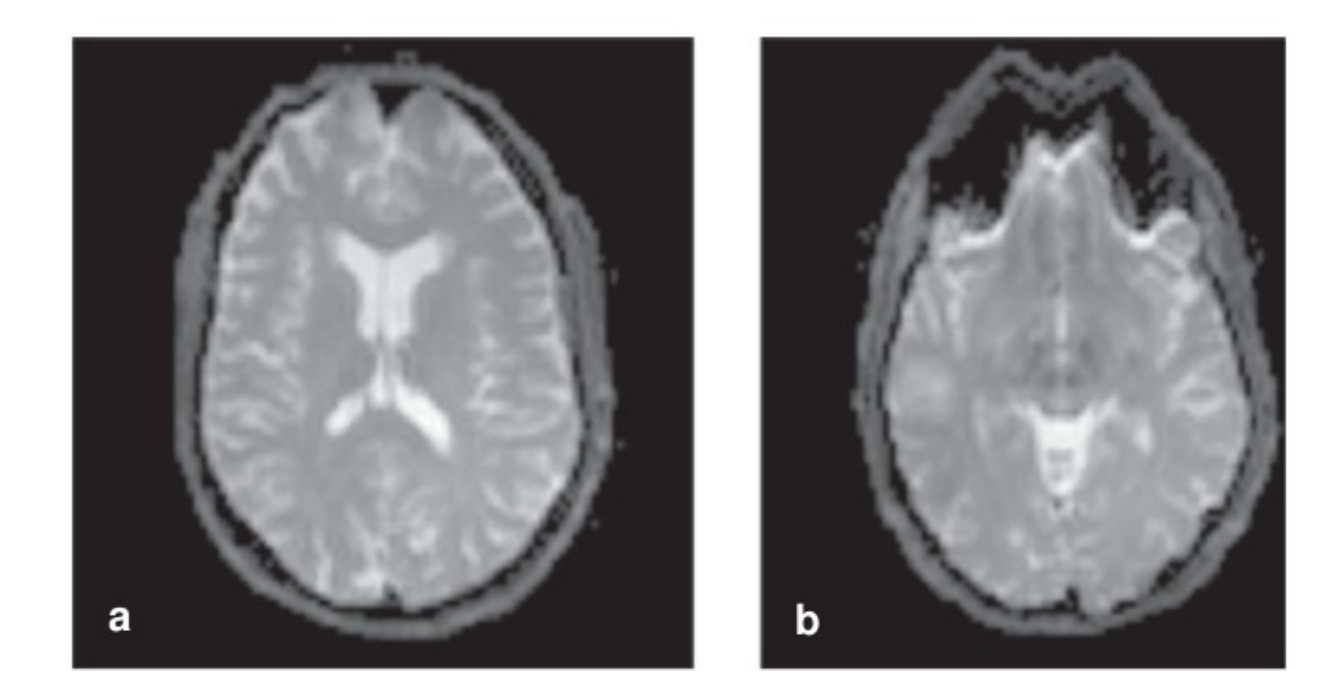

#### Le cavità nasali (interfaccia aria/acqua) producono artefatti (b).

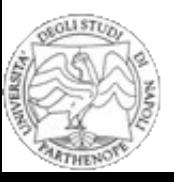

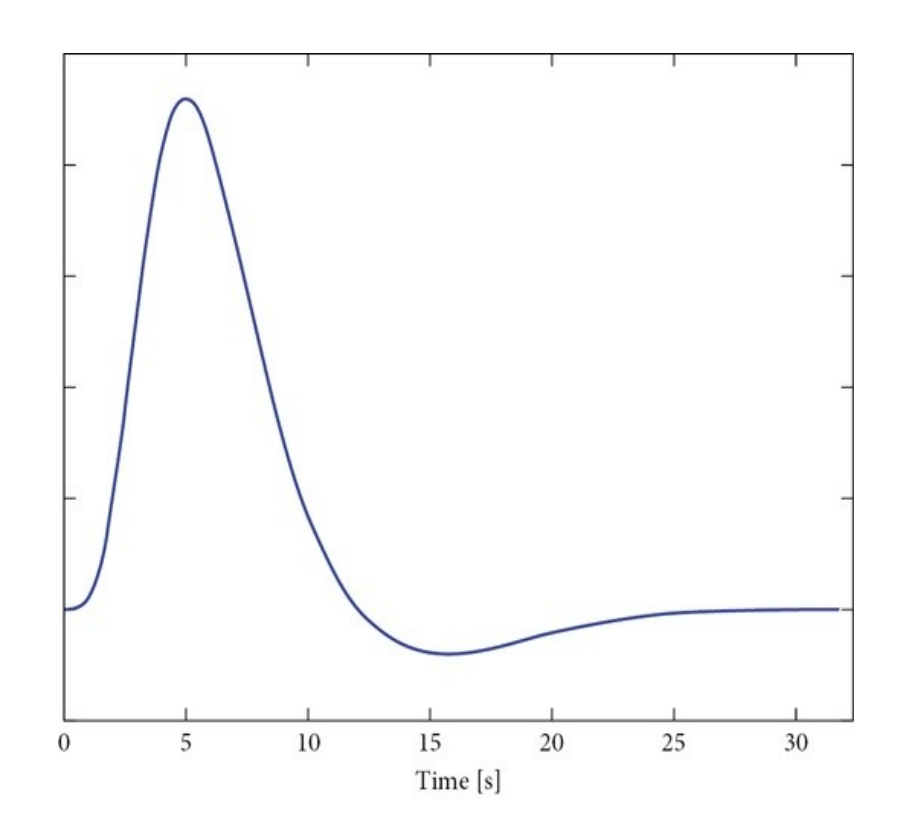

#### Risposta emodinamica.

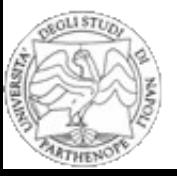

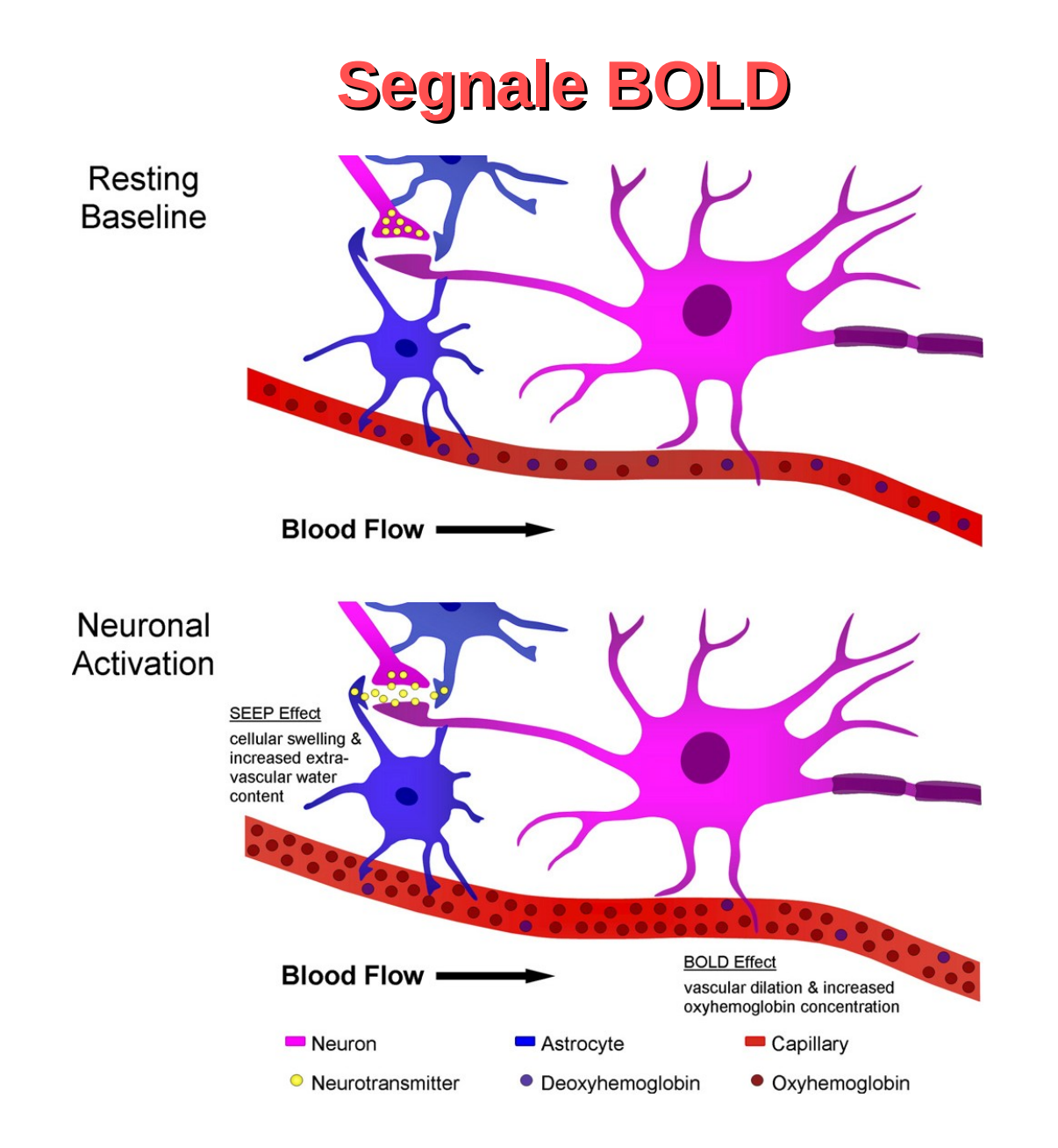

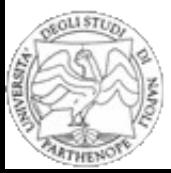

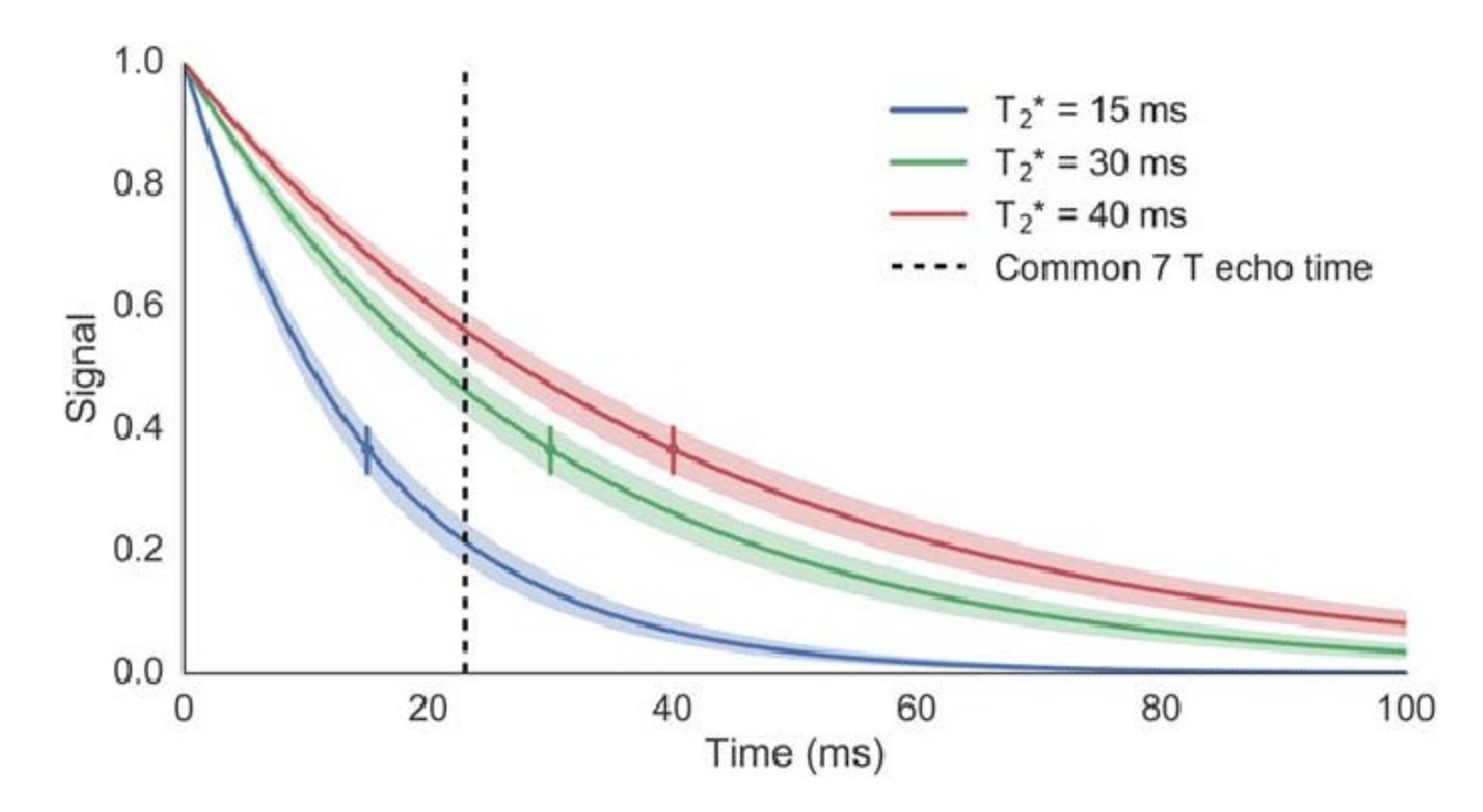

La concentrazione di emoglobina ossigenata fa variare il T2\*.

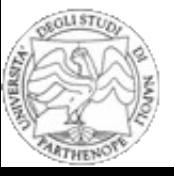

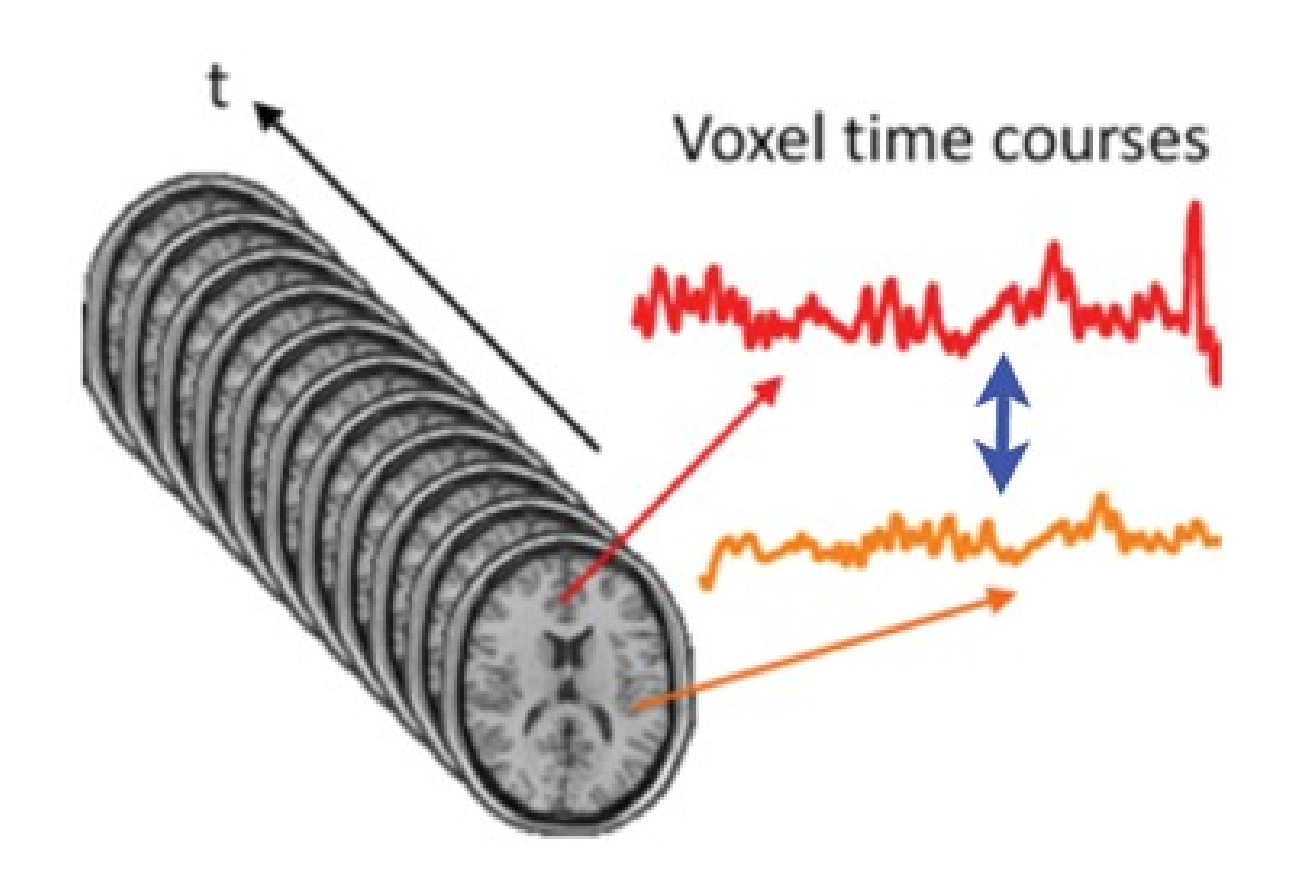

### Misuriamo la variazione temporale dell'intensità del segnale per ciascun voxel.

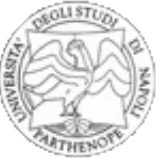

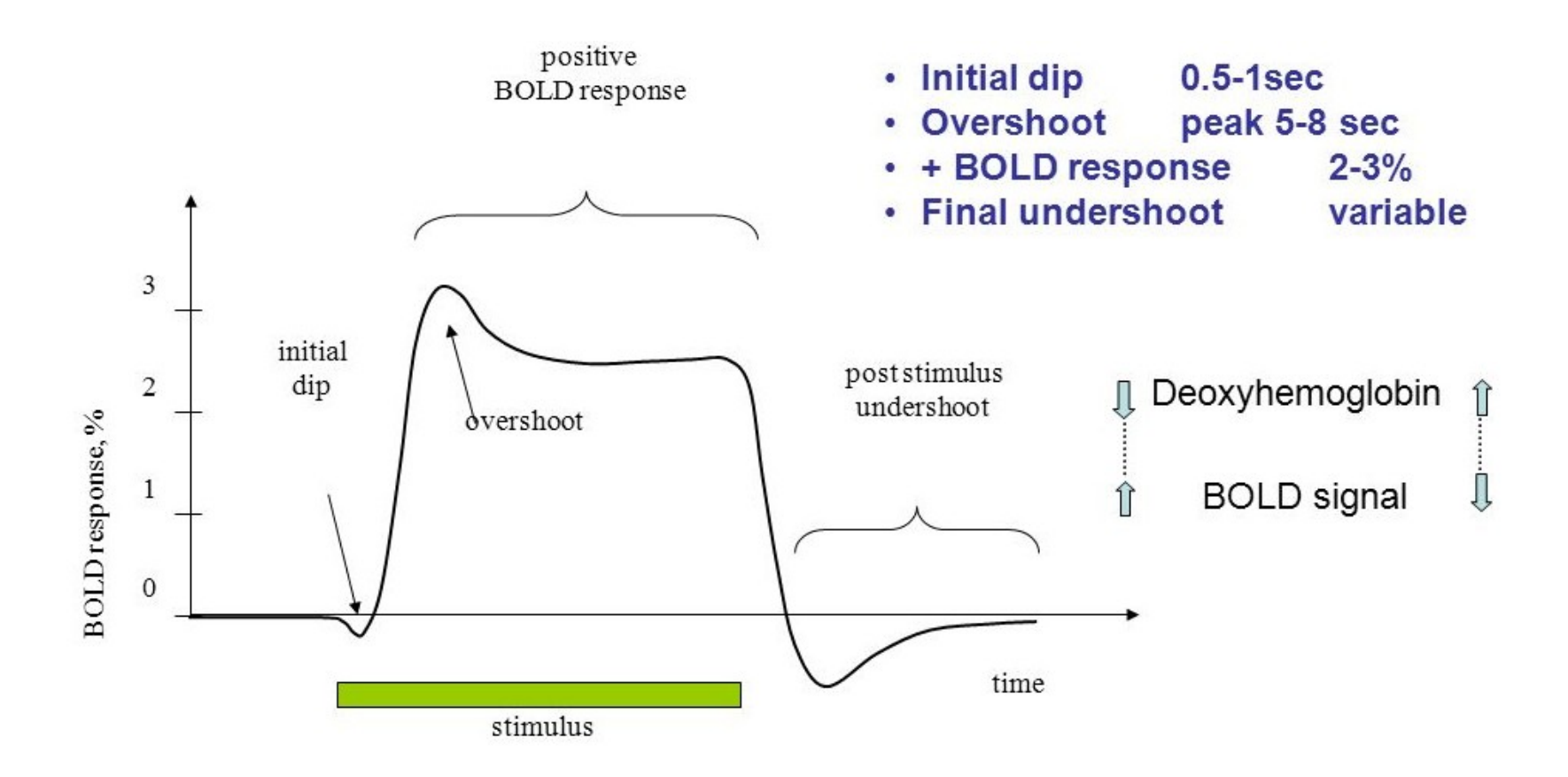

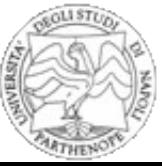

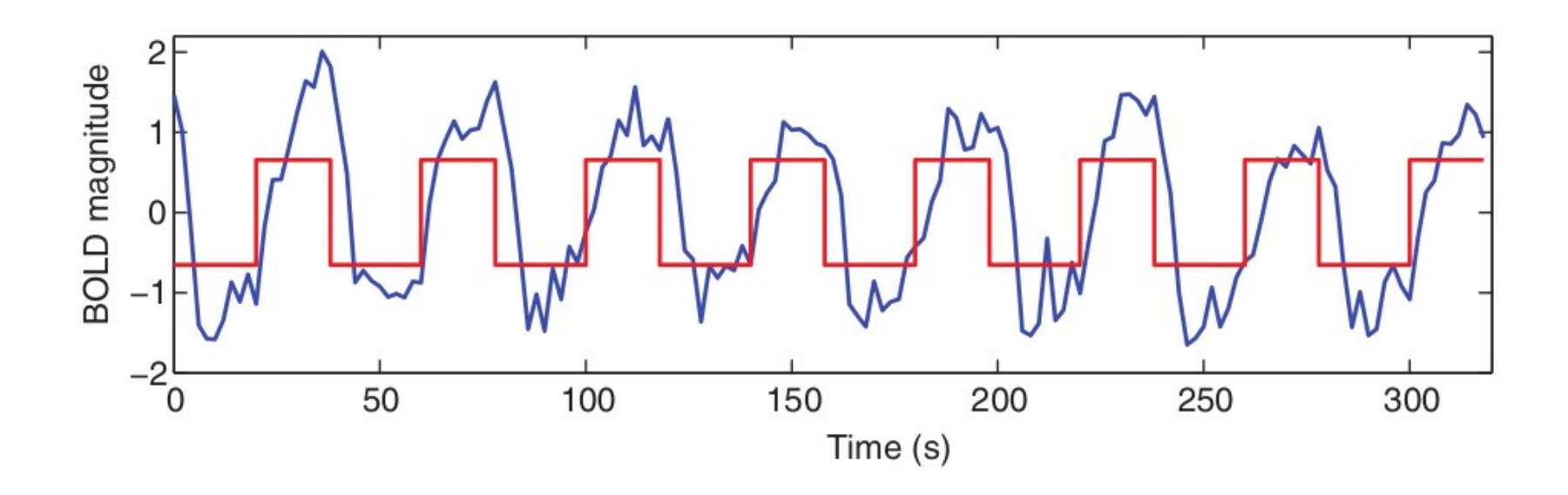

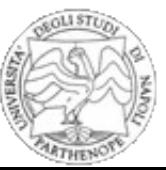

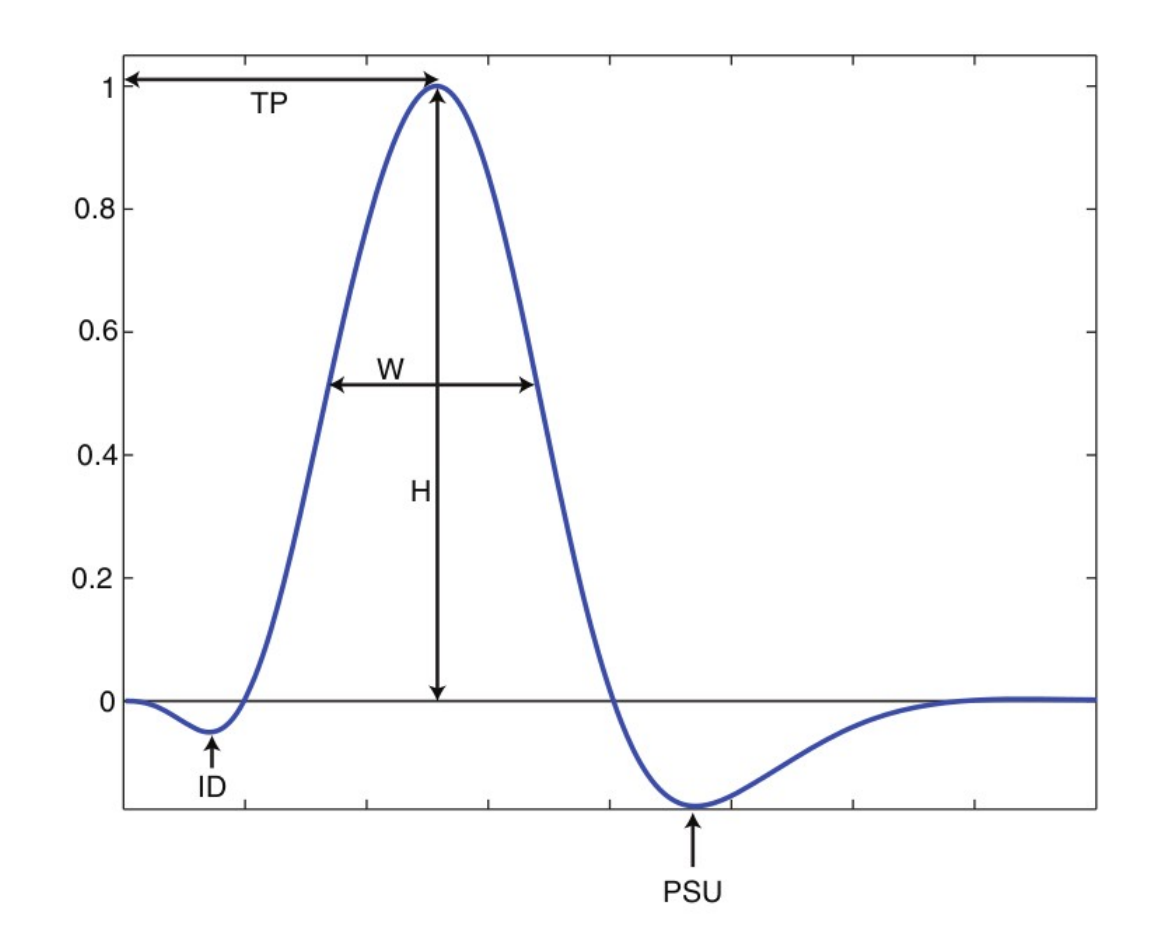

### Initial dip (ID), time peak (TP), poststimulus undershoot (PSU).

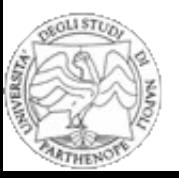

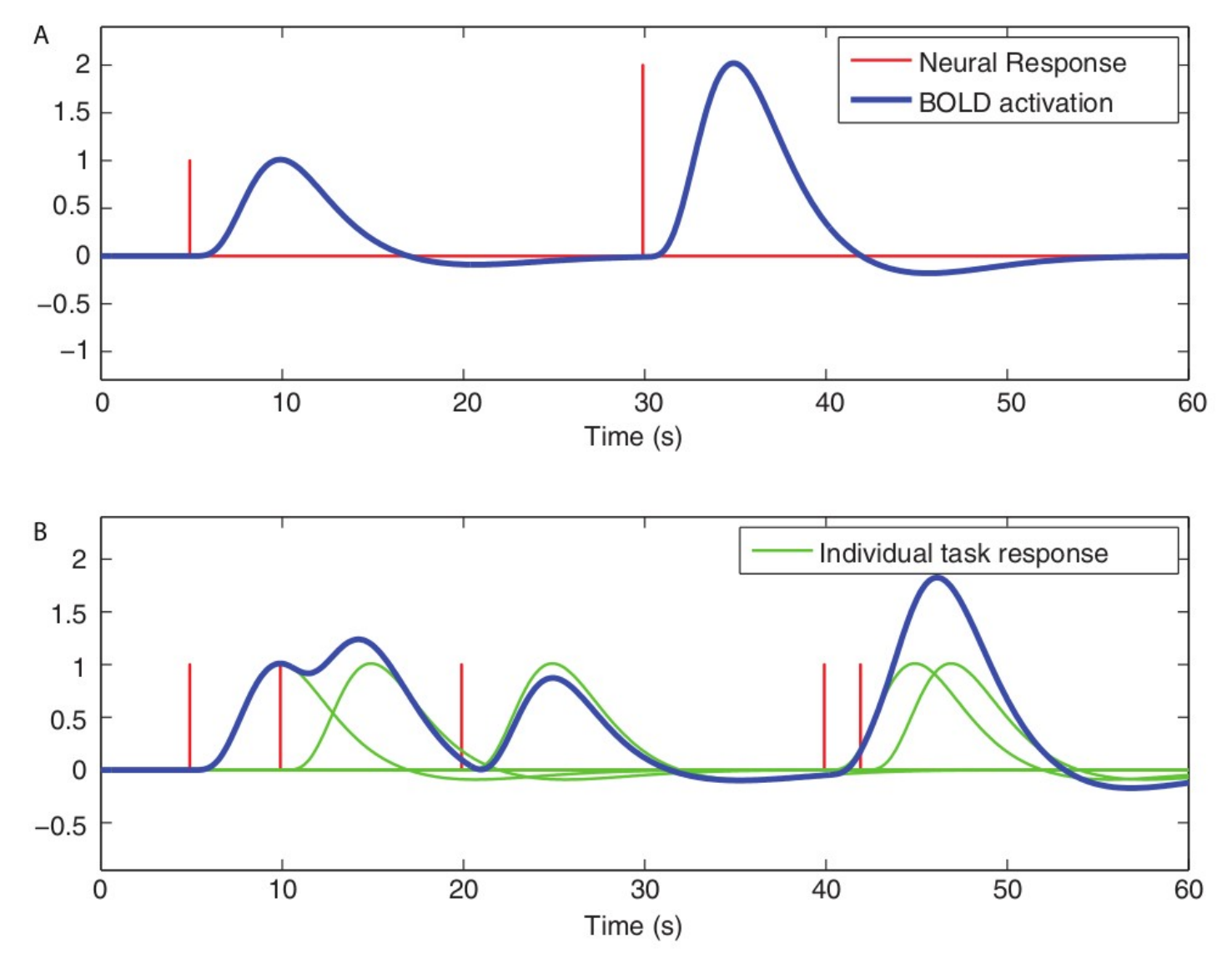

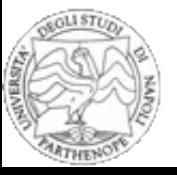

### **MRI funzionale**

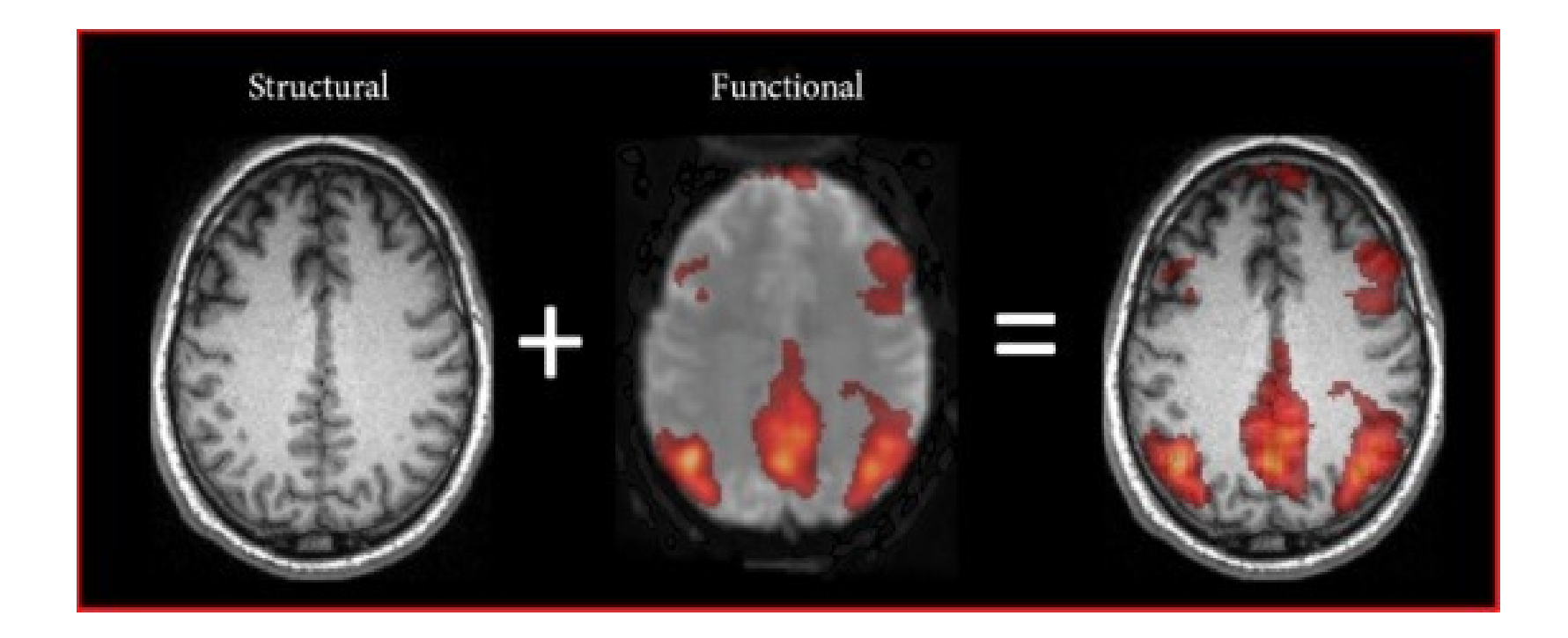

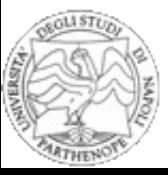

### **fMRI**

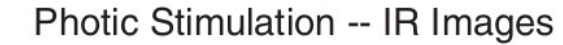

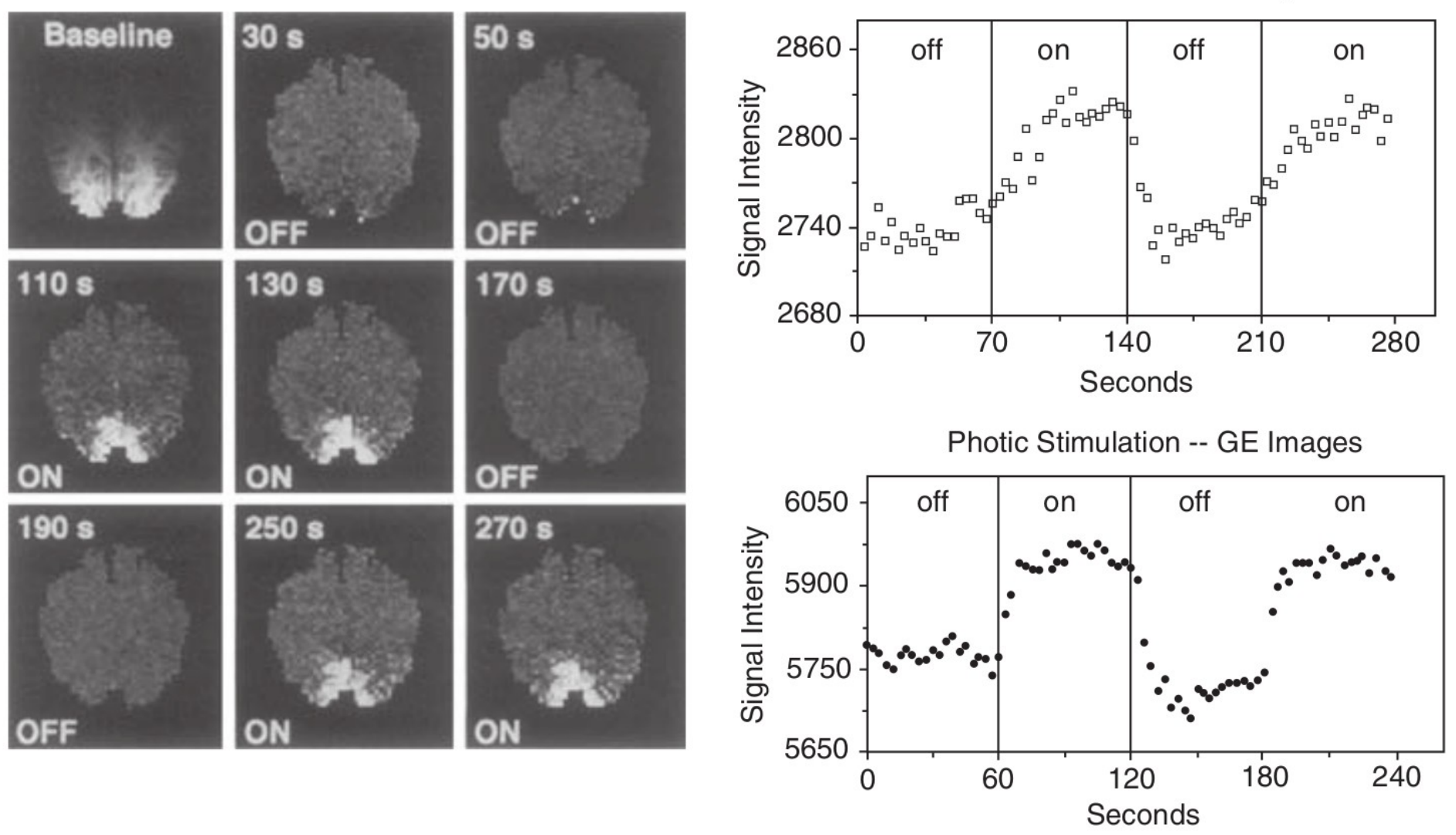

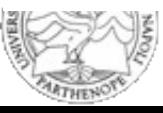

## **fMRI preprocessing**

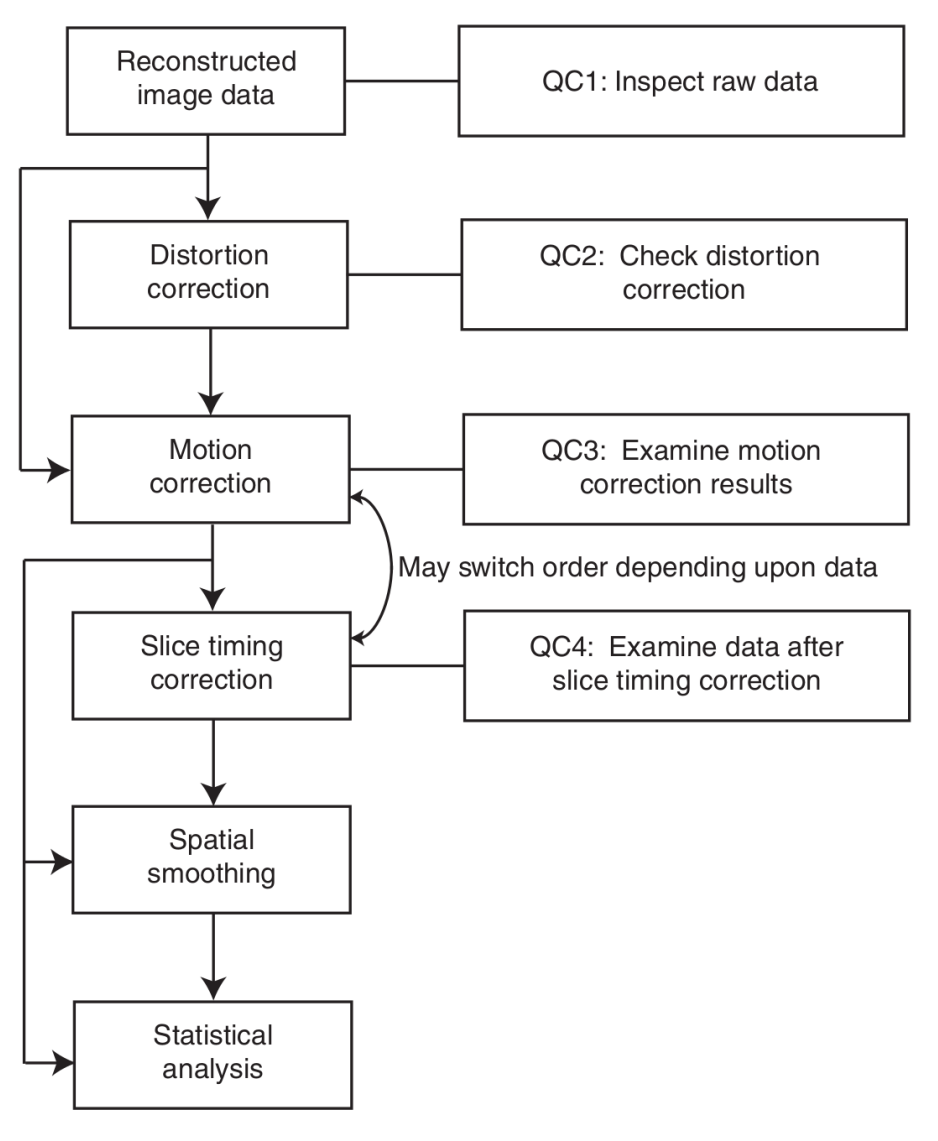

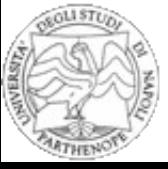

### **Artefatti**

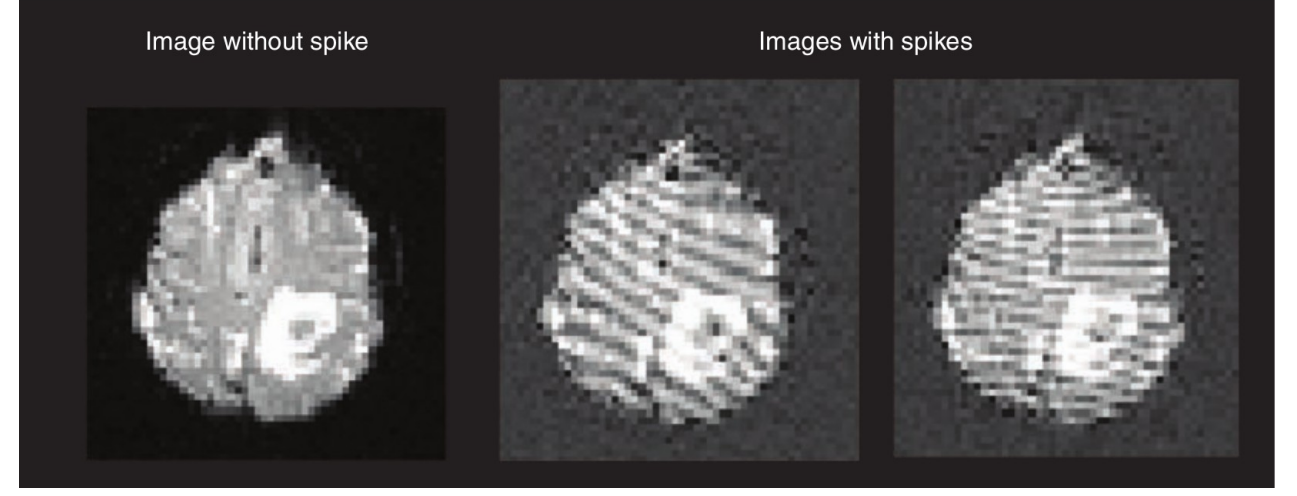

#### Spikes

### **Ghosting**

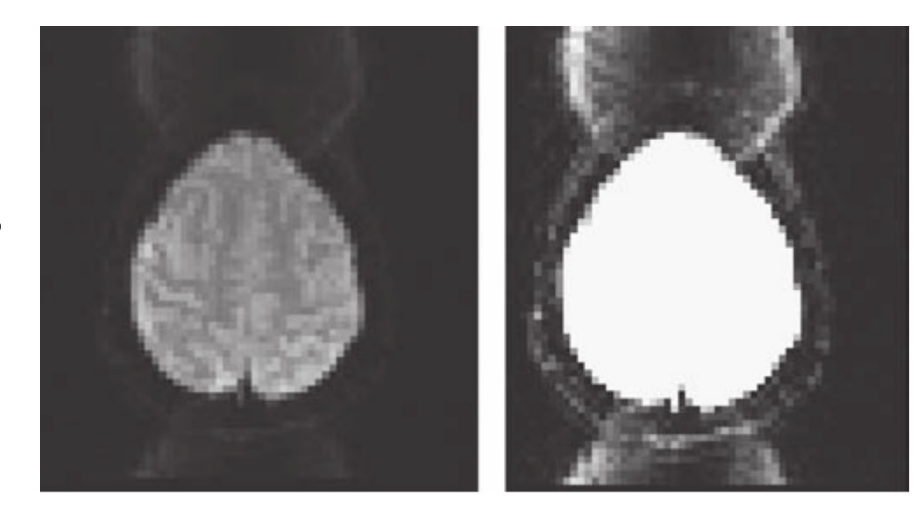

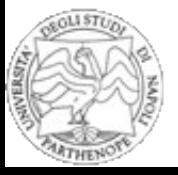

### **Distortion correction**

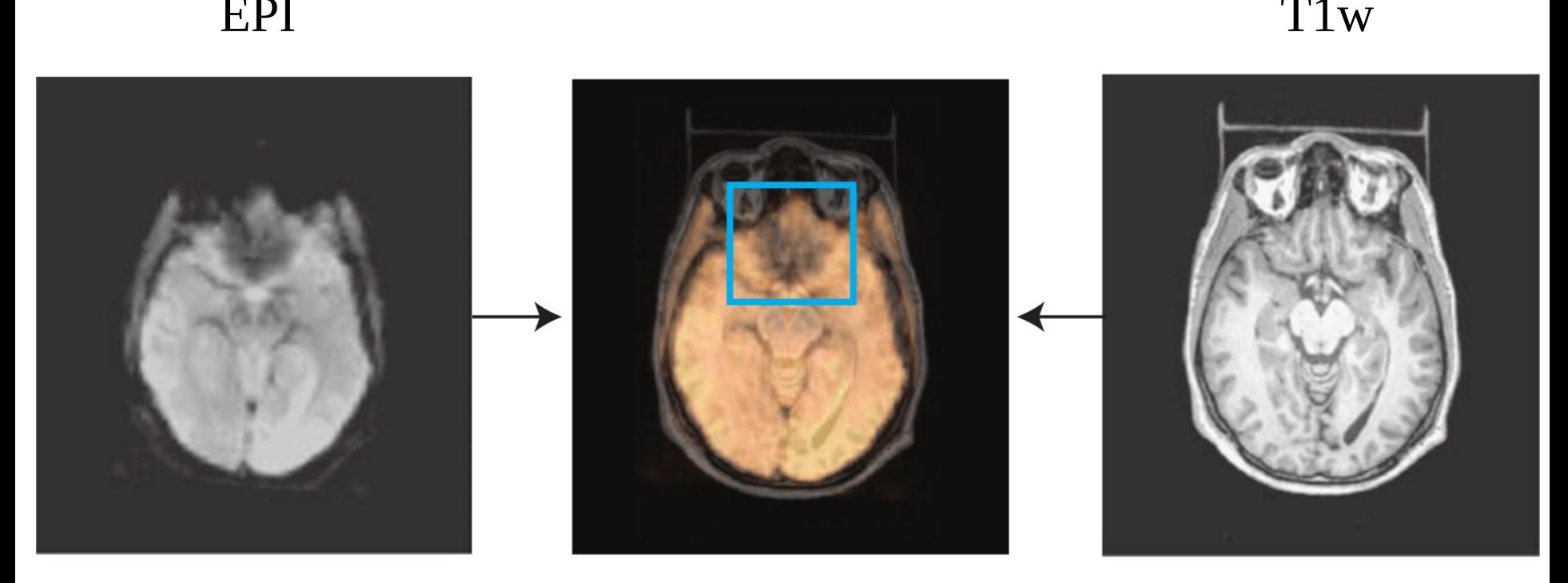

#### Dropout

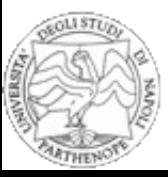

### **Distortion correction**

#### Field Map Images

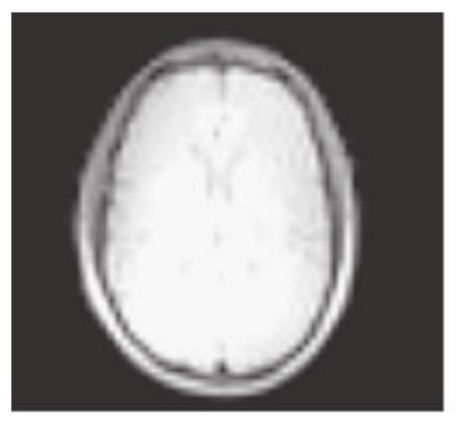

Magnitude

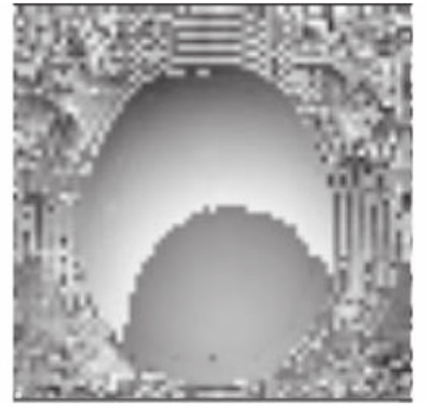

Phase (original)

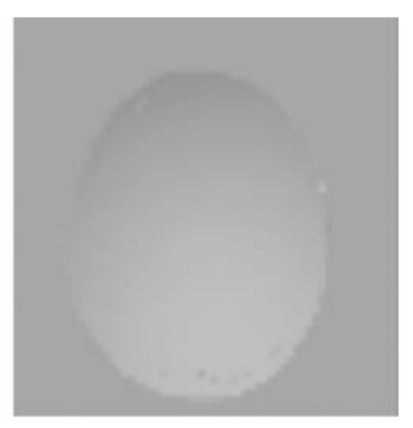

Phase (unwrapped)

Original EPI image

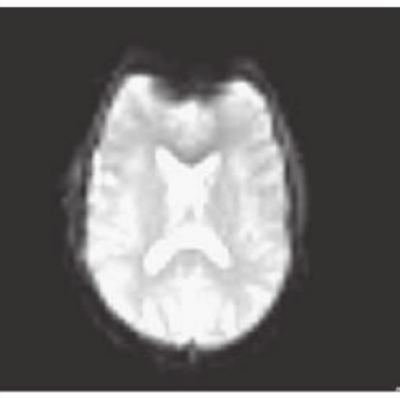

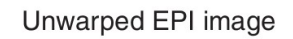

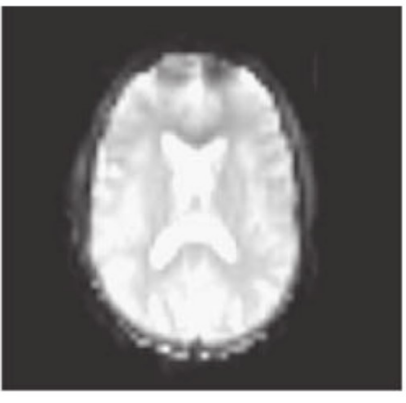

Difference image

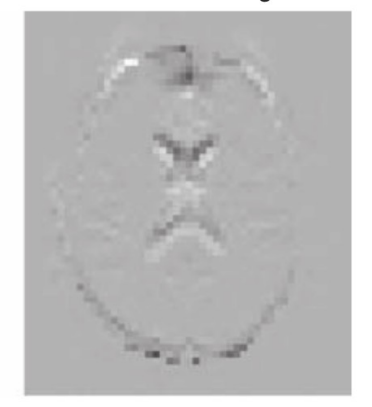

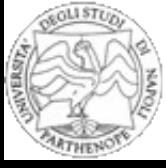

### **Slice timing correction**

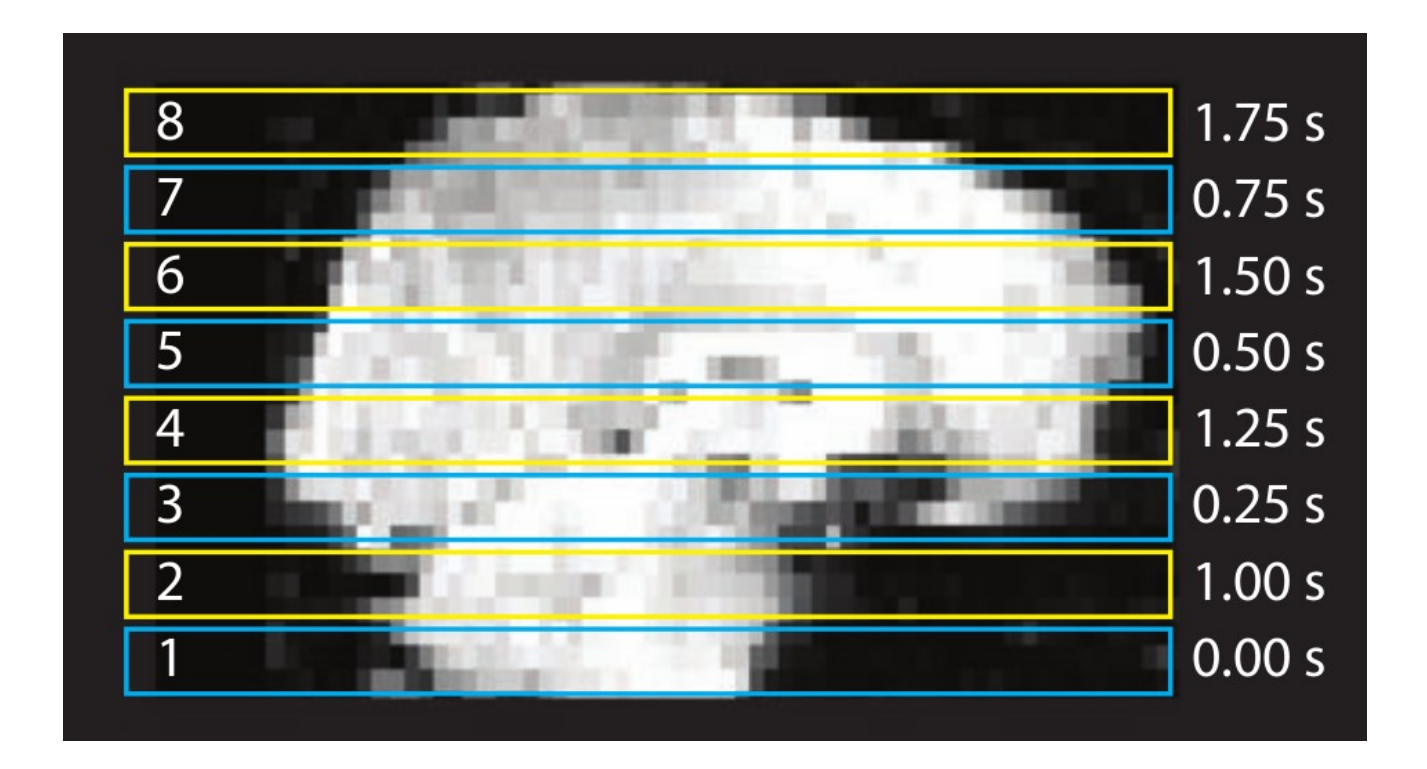

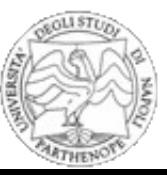

### **Slice timing correction**

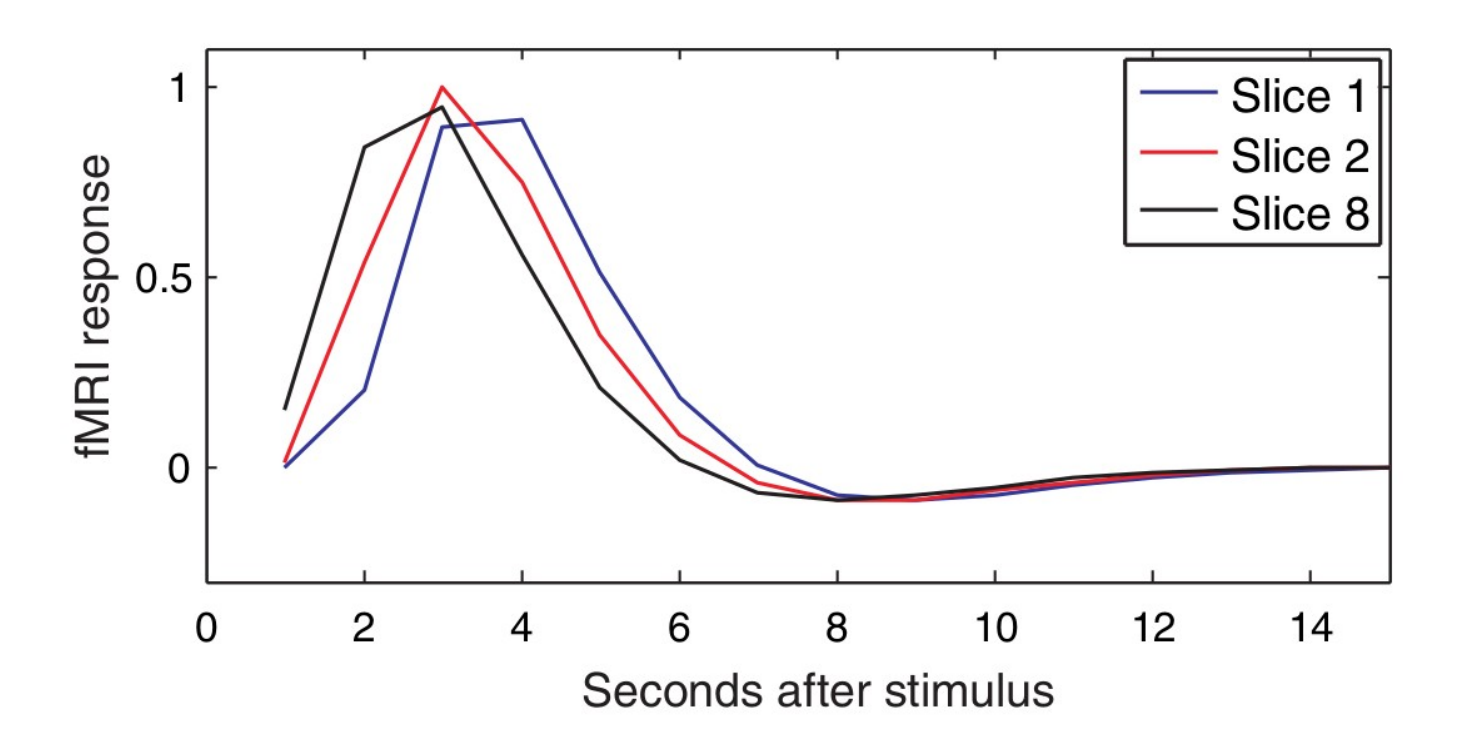

Stessa risposta emodinamica. Le slices acquisite dopo mostrano un anticipo nella risposta allo stimolo (la risposta era già partita al momento dell'acquisizione).

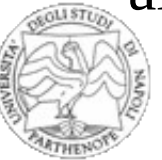

### **Slice timing correction**

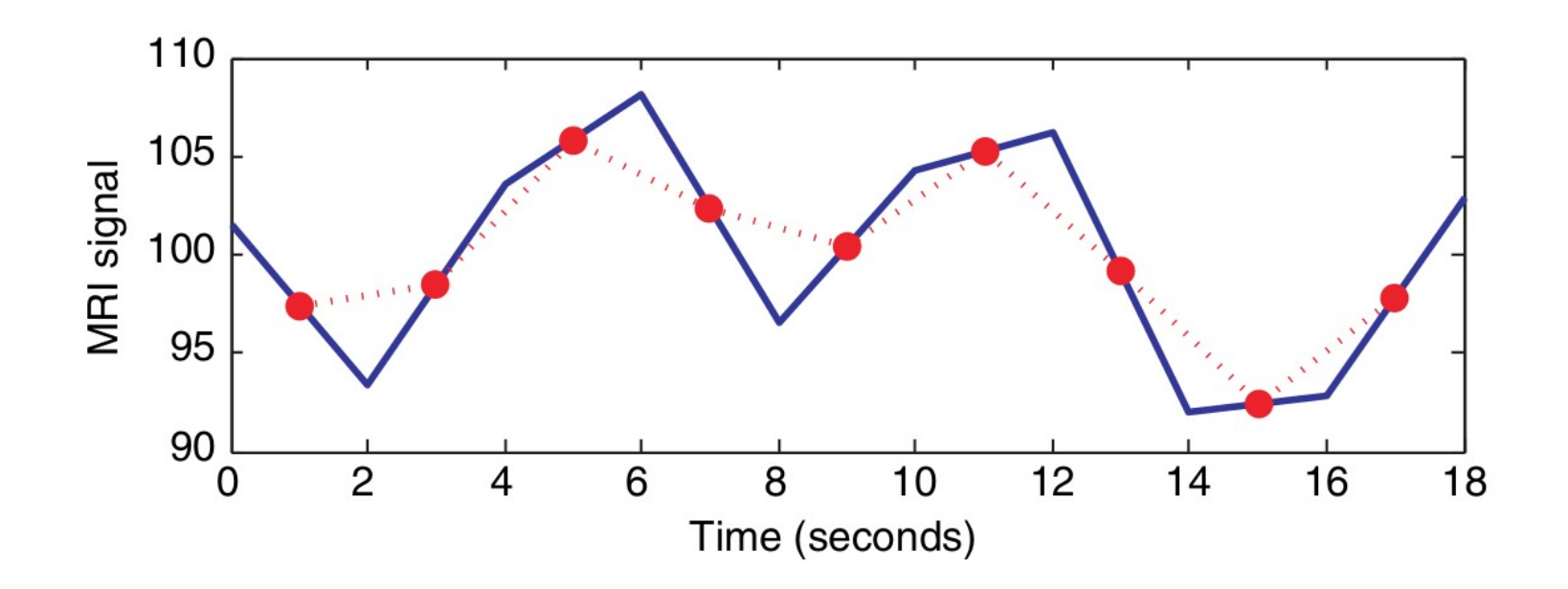

Correzione dello slice timing. In blu: serie temporale di un voxel in una slice acquisita per prima. In rosso: serie temporale interpolata per avere una corrispondenza con la slice centrale (a TR/2).

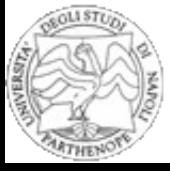

Possono esserci movimenti volontari e movimenti fisiologici, come ad esempio battito cardiaco e respirazione.

Relativamente agli ultimi, una possibile strategia consiste nel registrare il fenomeno (es. ECG, gli istanti di respirazione, etc.) e compensare il segnale registrato in post-processing.

Nel caso di alcuni movimenti, ad esempio per il battito cardiaco, è possibile acquisire le immagini in sincrono (gating cardiaco.)

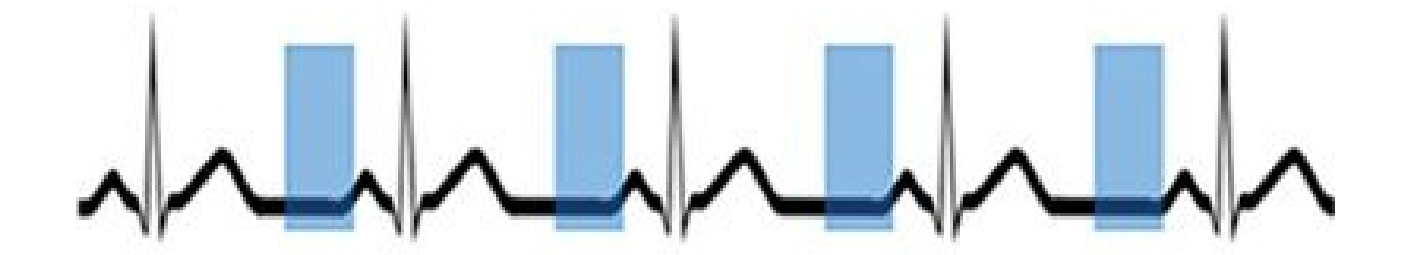

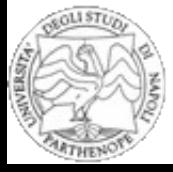

Effetti del movimento del capo durante l'acquisizione. Attivazioni cerebrali per task motorio in raffronto con una baseline a riposo.

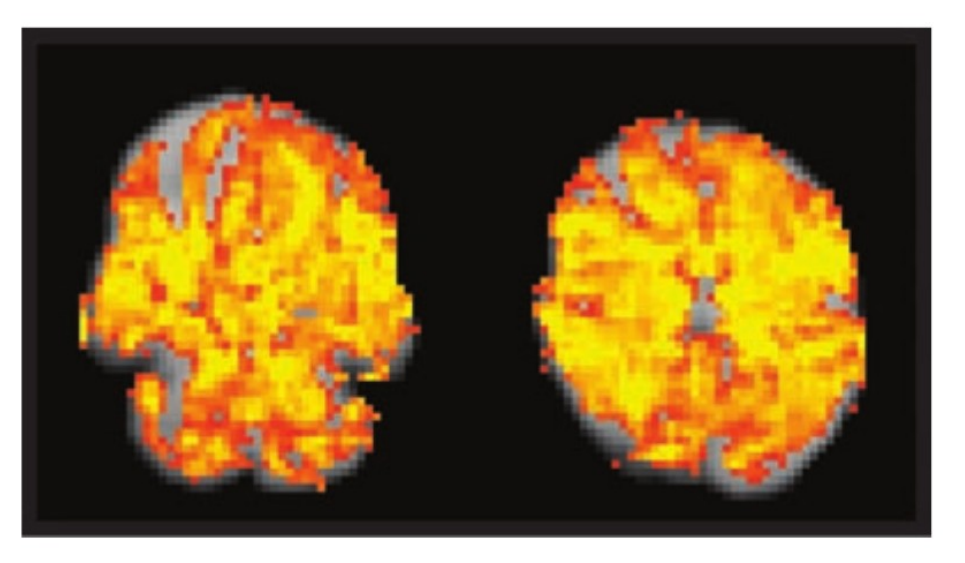

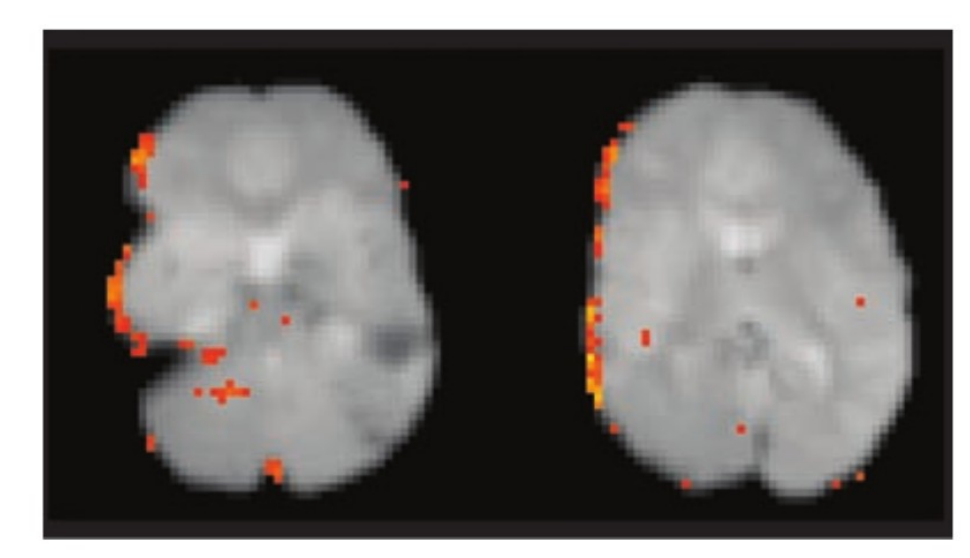

#### Artefatto "flaming brain" Classico artefattio motion

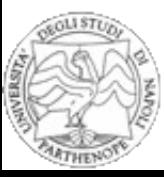

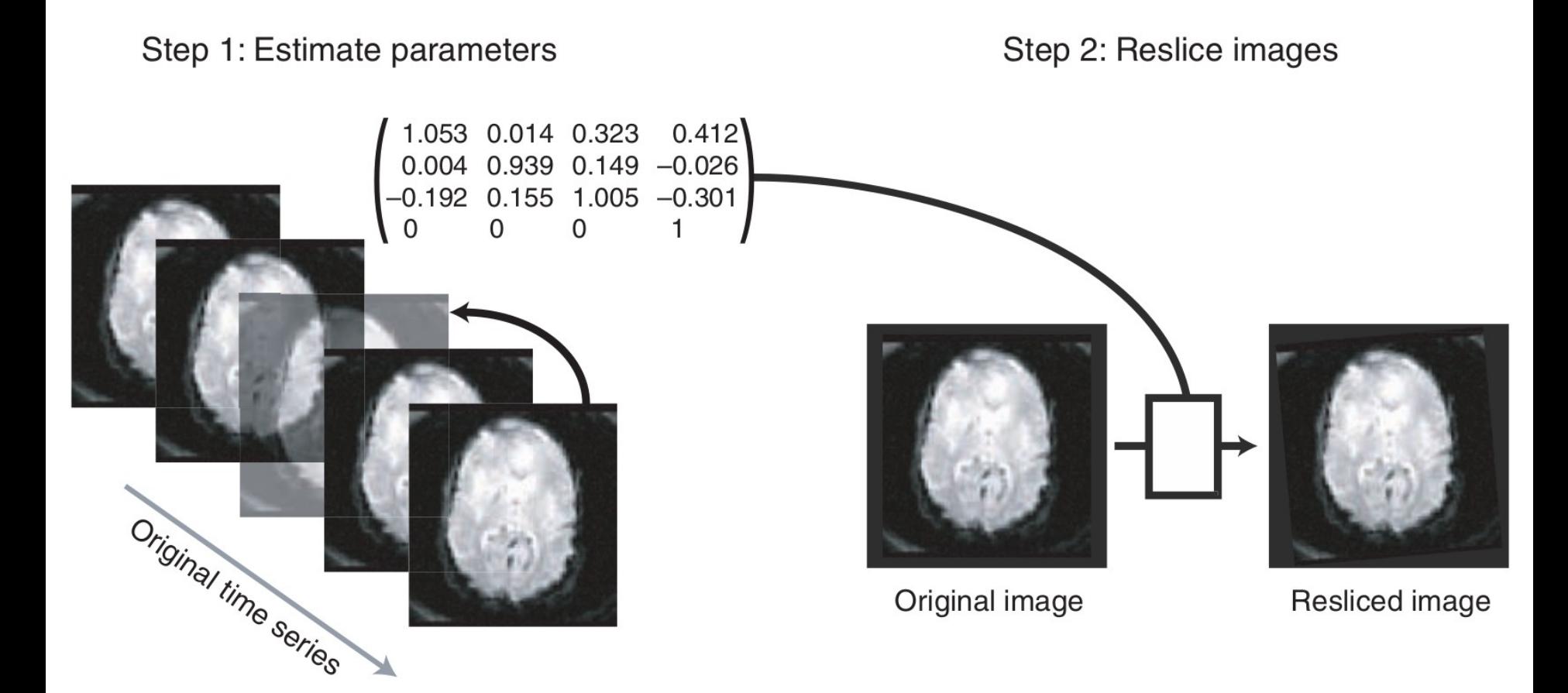

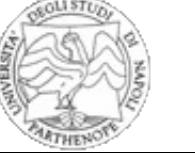

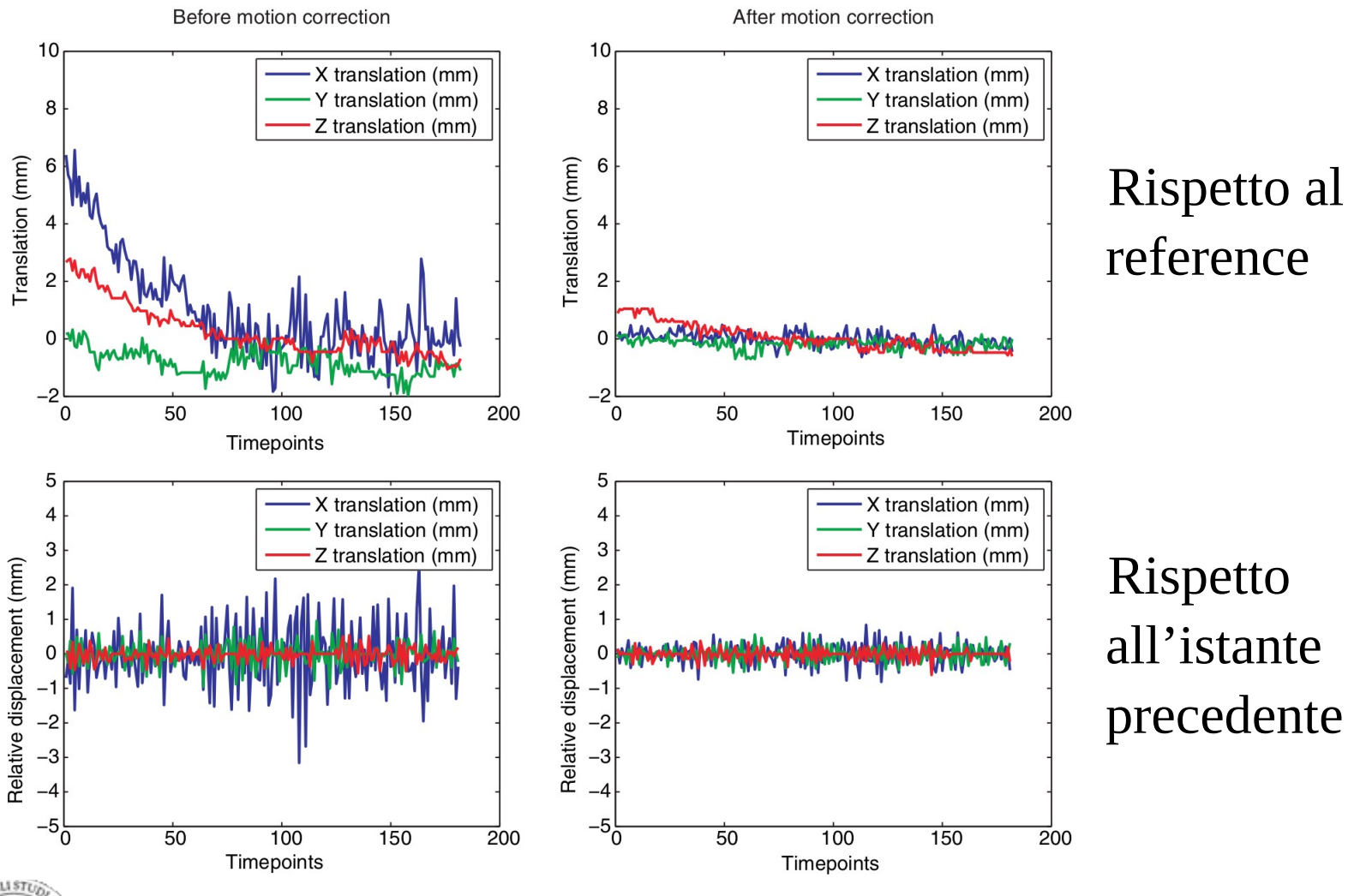

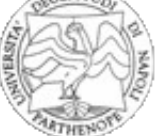

### **Spatial smoothing**

Riduce la risoluzione dell'immagine attraverso l'applicazione di un filtro passa-basso.

Ha diversi vantaggi:

- rimuove i cambiamenti su piccola scala (attivazioni di pochi voxel);
- migliora l'SNR dei cambiamenti su larga scala;
- riduce l'effetto del dropout;
- rende più semplice mediare i risultati fra più soggetti.

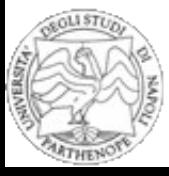

### **Spatial smoothing**

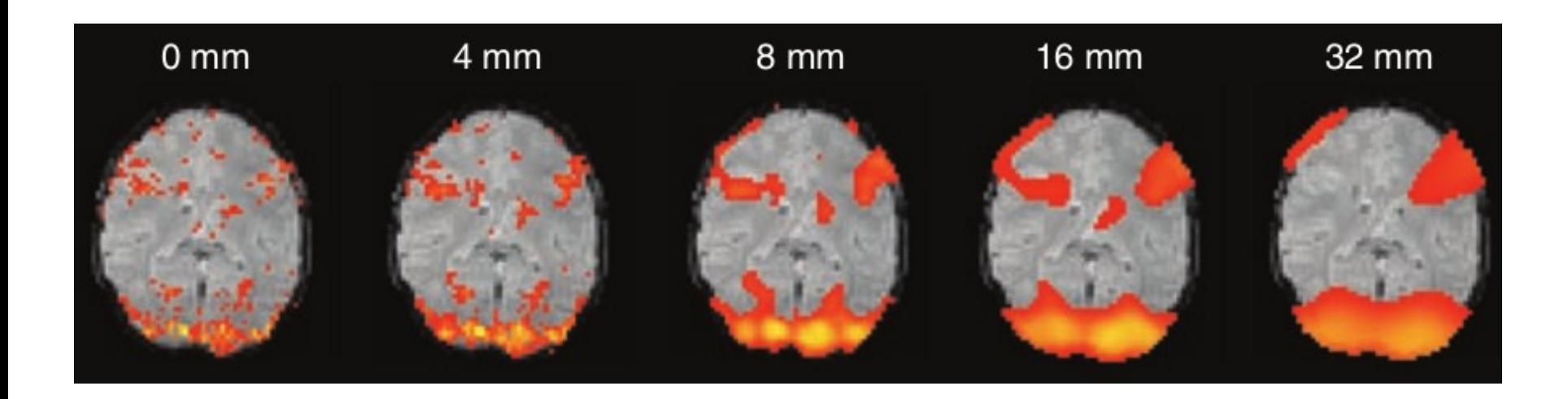

Attivazioni ottenute utilizzando diversi filtri di smoothing. Scompaiono le attivazioni di piccoli clusters, ma quelle di regioni grandi sono rilevate con maggiore efficacia.

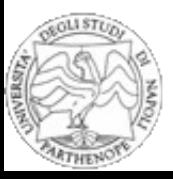

La normalizzazione spaziale, anche detta registrazione intersoggetto, consiste nel trasformare i segnali acuisiti proiettandoli in uno spazio comune.

Per prima cosa è necessario definire dei riferimenti anatomici (*landmarks*) ed un relativo sistema di riferimento.

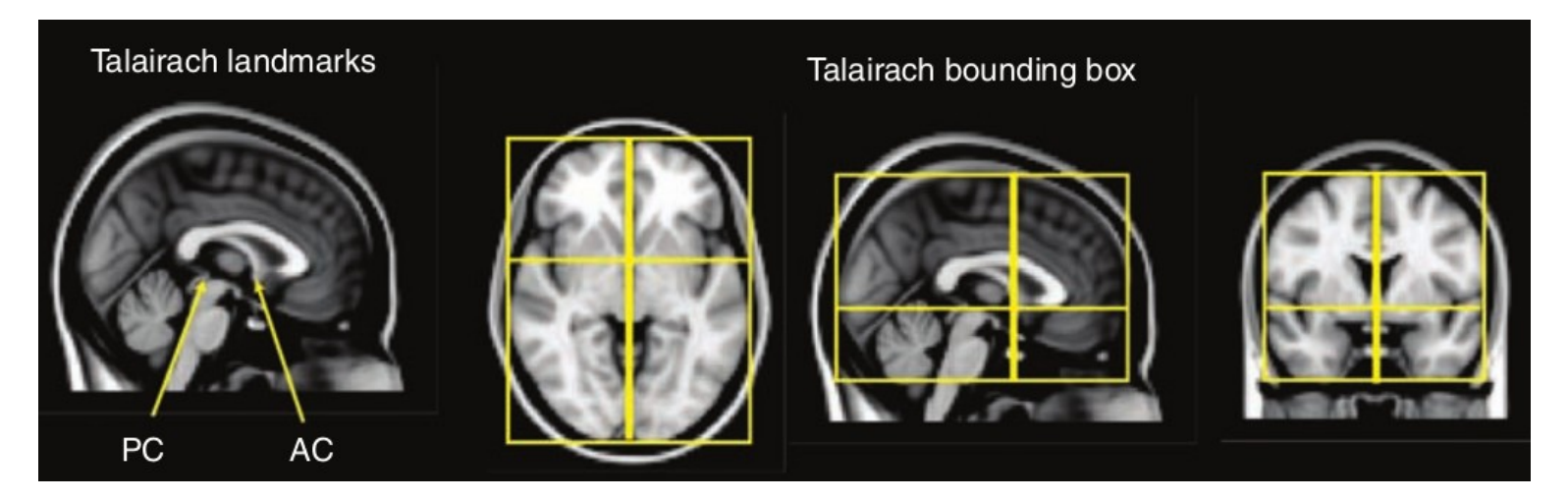

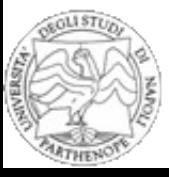

### **Atlanti e template**

Un atlante (*atlas*) fornisce una guida alla posizione di caratteristiche anatomiche in un certo sistema di riferimento.

Un *template* è una immagine (anche multi-dimensionale) che rappresenta l'atlante e fornisce il riferimento a cui allineare i dati acquisiti.d un relativo sistema di riferimento.

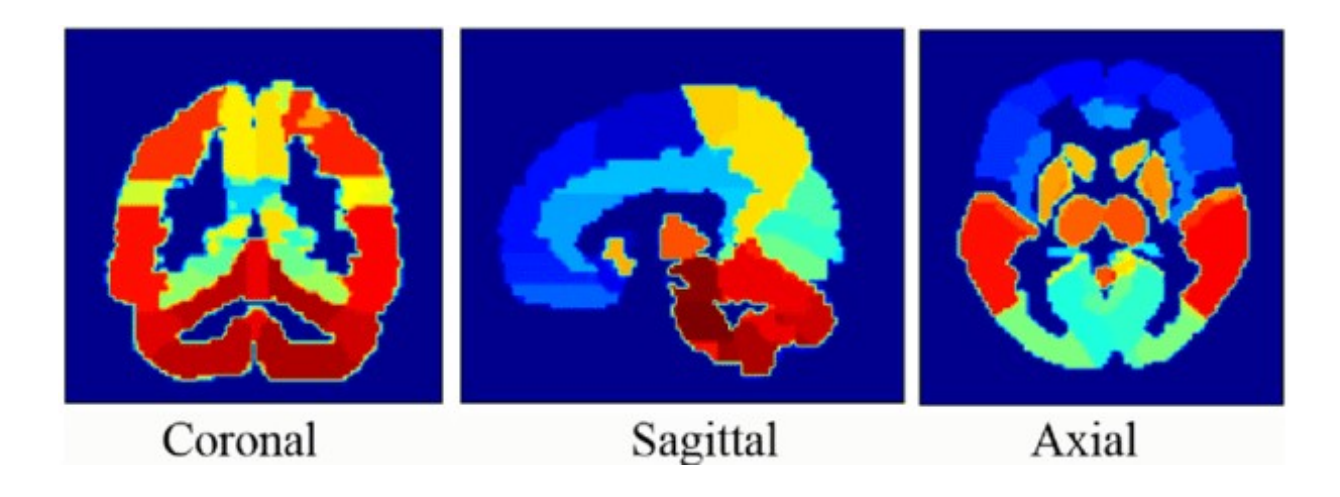

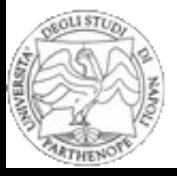

### **Atlanti e template**

#### **Clarifying Terminologies**

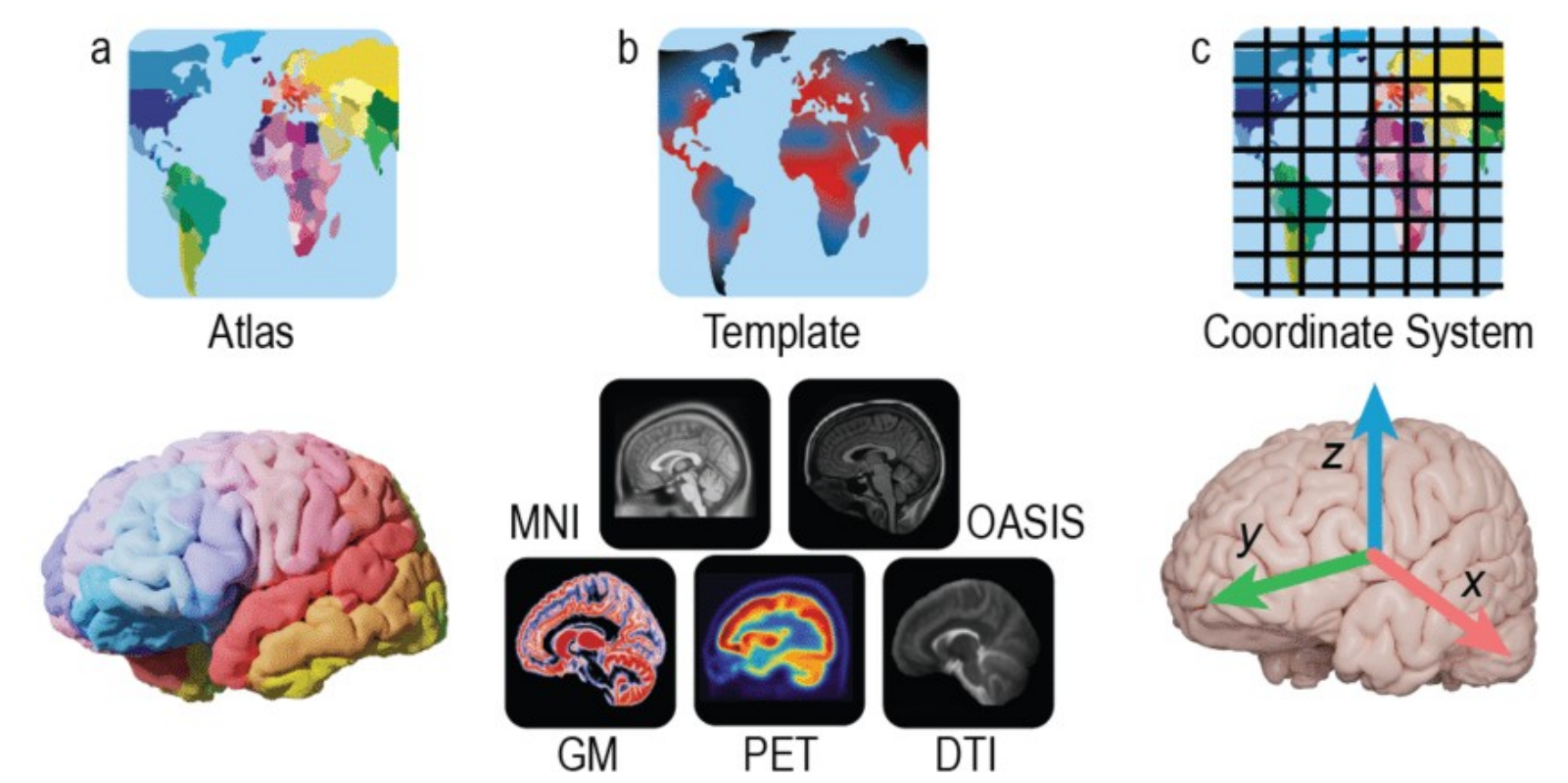

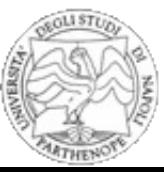

### **Atlanti e template**

Un template molto utilizzato è stato sviluppato dal Montreal Neurological Institute (MNI).

Sono stae allianete 305 immagini MRI all'atlante Talairach (coregistrandoli usando landmarks anatomici) e poi mediate, ottenendo il template *MNI305*.

Successivamente sono state aggiunte altre immagini a risoluzione maggiore, ottenendo una versione diversa del template nota come *ICBM-152*.

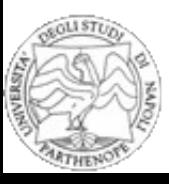

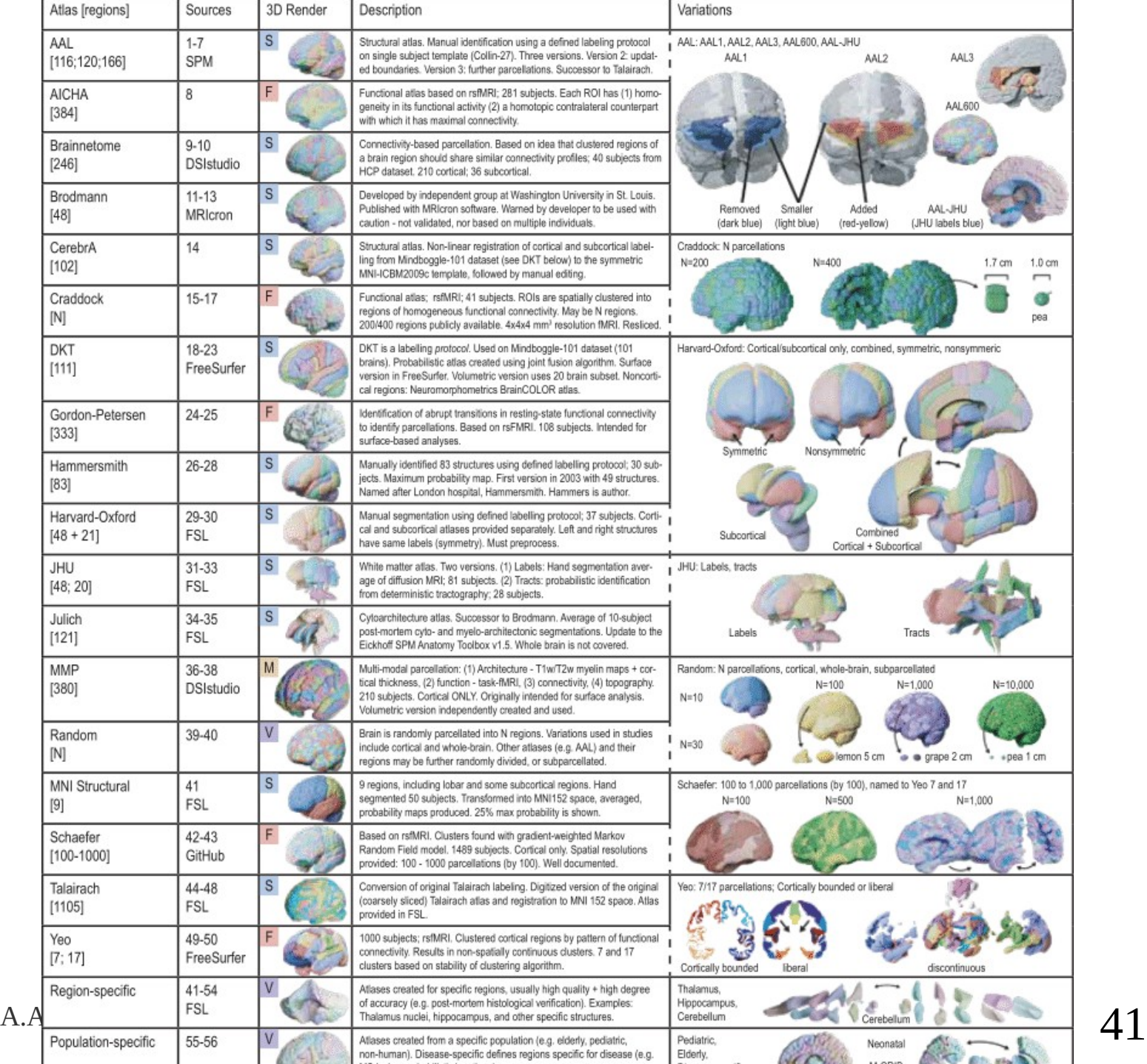

Prima della normalizzazione spaziale, generalmente viene fatta la Bias Field Correction (BFC) e la segmentazione del cervello.

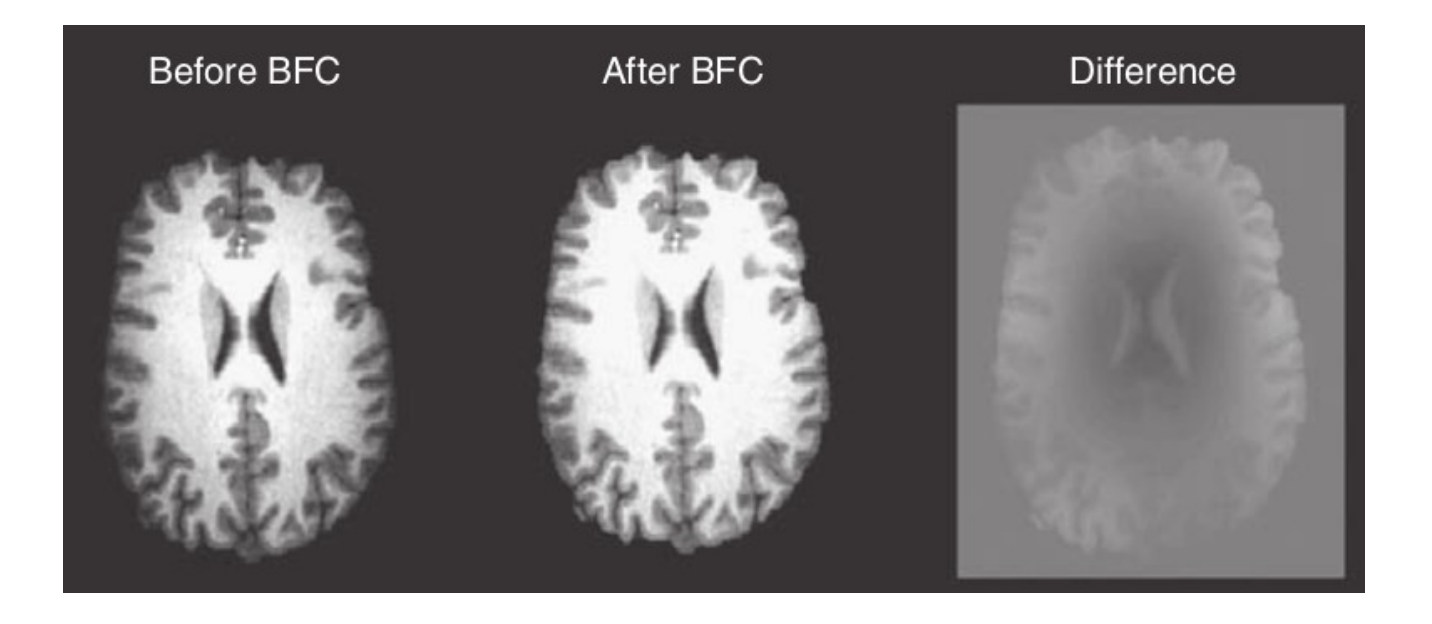

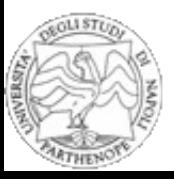

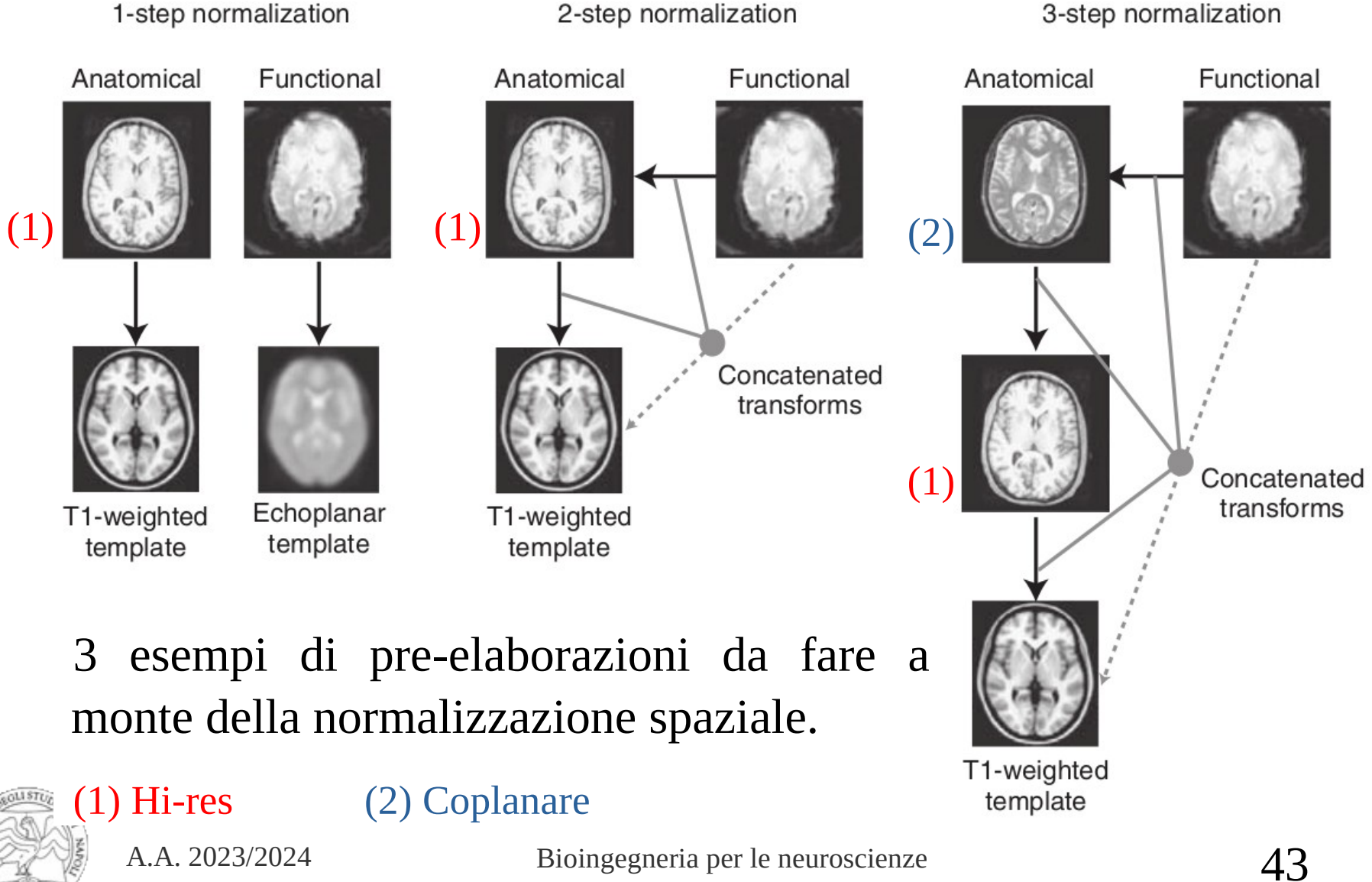

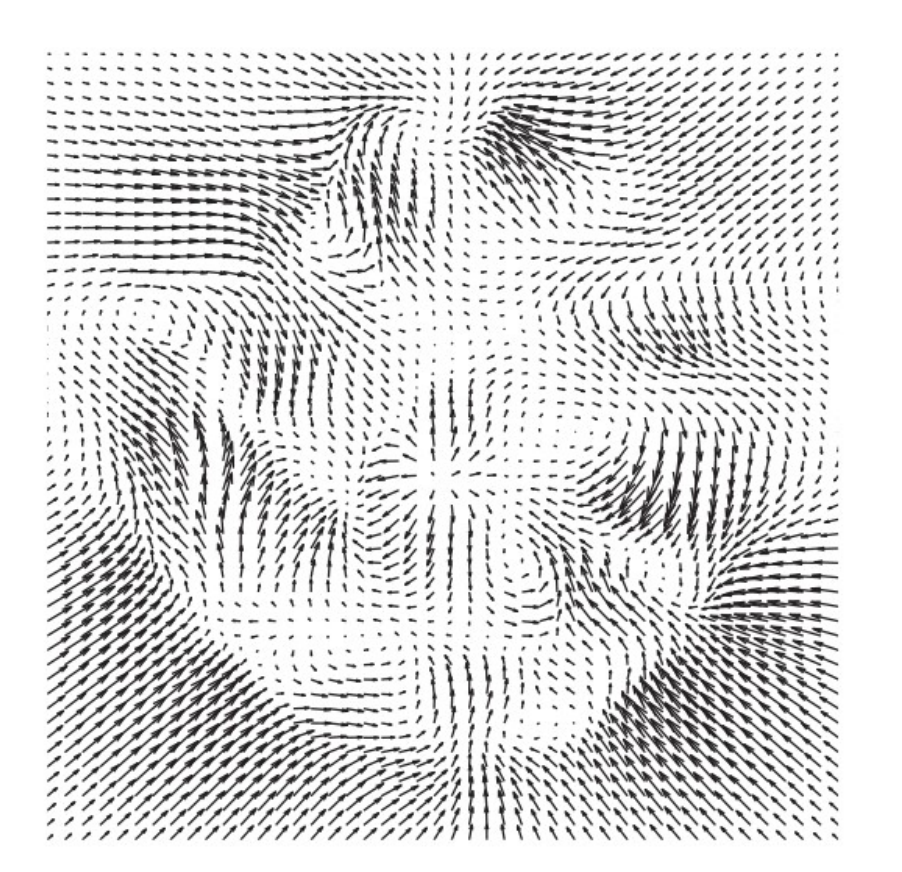

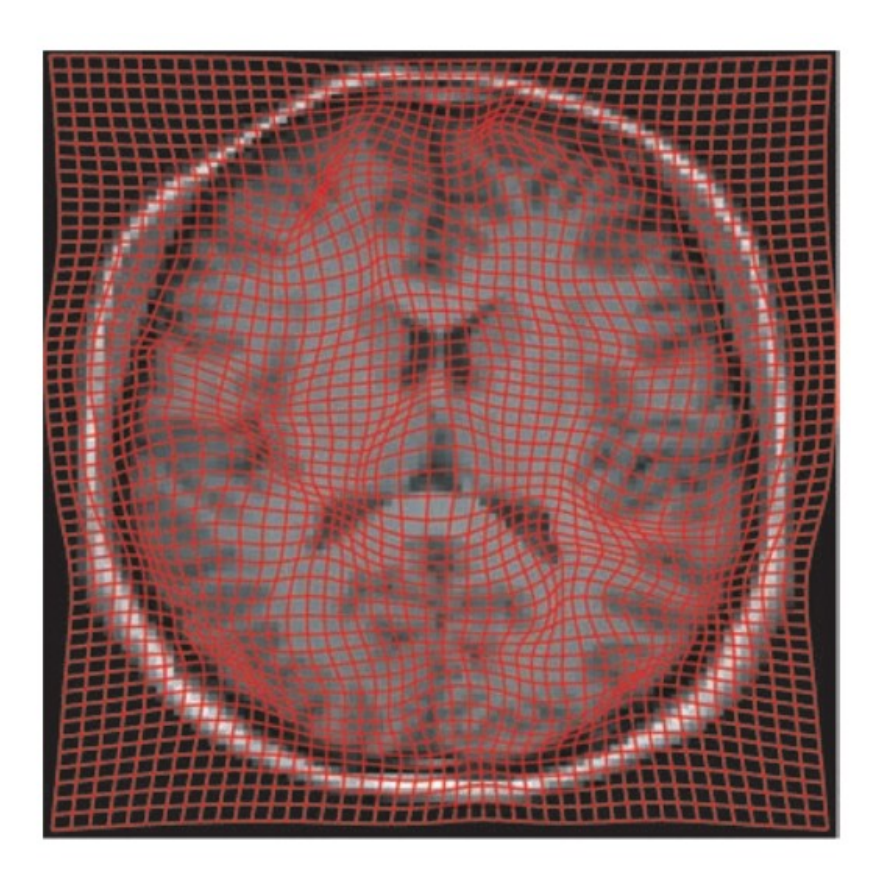

#### Approccio *computational anatomy* (deformazioni elastiche).

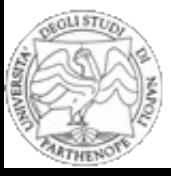

### Un altro approccio consiste nell'estrazione e nel successivo allineamento della superficie corticale.

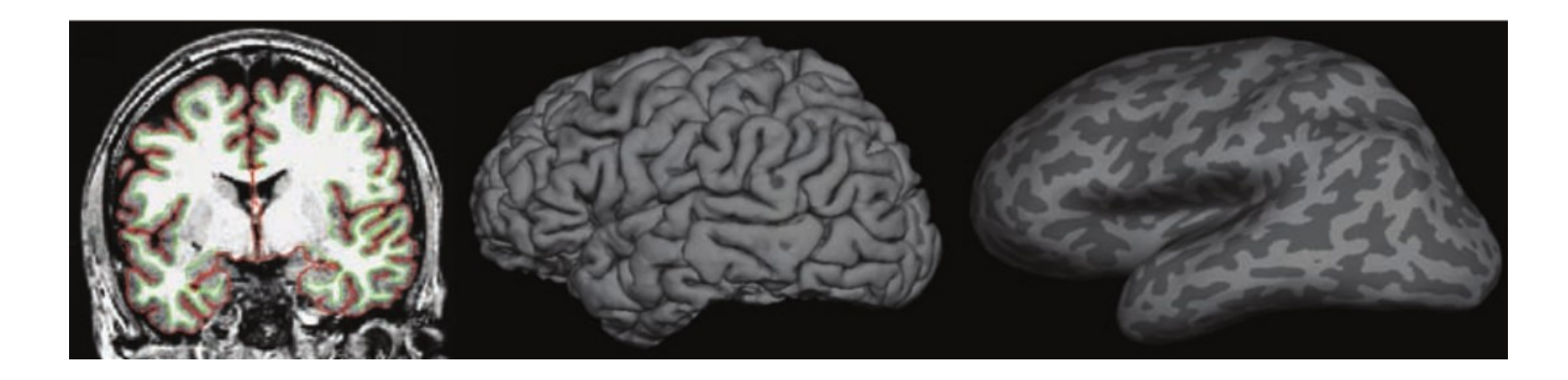

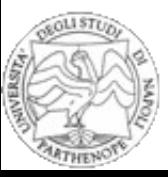